# **UNIVERSIDAD TECNOLÓGICA ISRAEL**

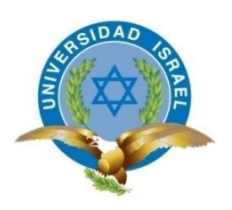

### **PROGRAMA: MAESTRÍA EN SISTEMAS INFORMÁTICOS EDUCATIVOS**

**TEMA: "MANUAL INTERACTIVO EN FORMATO DE PÁGINA WEB PARA LA ENSEÑANZA APRENDIZAJE DE LA ASIGNATURA APLICACIONES DE COMPUTACIÓN UTILIZANDO HERRAMIENTAS DE AUTOR PARA EL I.T.S. "CONSEJO PROVINCIAL DE PICHINCHA"**

**AUTOR: Lic. Neicer Vinicio Gavilánez Gallegos**

**TUTOR: Mg. Oswaldo Basurto Guerrero**

**Quito - Ecuador**

**Junio 2015**

### **DEDICATORIA**

Este trabajo lo dedico a mis padres, porque durante este tiempo han estado apoyándome y dándome fortaleza para culminar los estudios de la maestría.

#### **AGRADECIMIENTO**

A Dios por haberme guiado por el camino de la felicidad, a mis padres, hermanas y sobrinos (as) por brindarme su apoyo incondicional. Un agradecimiento especial al Mg. Oswaldo Basurto, tutor de este proyecto de grado, por sus orientaciones profesionales y por haberse convertido en un amigo.

## **CERTIFICADO DE AUTORÍA**

El presente trabajo investigativo de proyecto profesional de grado previo a la obtención del título de magister en Sistemas Informáticos Educativos, cuyo tema es MANUAL INTERACTIVO EN FORMATO DE PÁGINA WEB PARA LA ENSEÑANZA APRENDIZAJE DE LA ASIGNATURA APLICACIONES DE COMPUTACIÓN UTILIZANDO HERRAMIENTAS DE AUTOR PARA EL I.T.S. "CONSEJO PROVINCIAL DE PICHINCHA", corresponde al trabajo de investigación del autor, además certifico que he cumplido con todas las observaciones realizadas por el tribunal evaluador.

Maestrante:

### **NEICER VINICIO GAVILÁNEZ GALLEGOS**

## **CERTIFICACIÓN TUTOR**

Yo, Mg. Oswaldo Basurto G. a través de la presente y en mi calidad de Director del Proyecto Profesional de Grado, previo a la obtención del grado académico de magister en Sistemas Informáticos Educativos, nombrado por el Consejo Ejecutivo de la Universidad Tecnológica Israel.

CERTIFICO: Que el señor NEICER VINICIO GAVILÁNEZ GALLEGOS, ha desarrollado bajo mi tutoría el presente trabajo investigativo, cuyo tema es MANUAL INTERACTIVO EN FORMATO DE PÁGINA WEB PARA LA ENSEÑANZA APRENDIZAJE DE LA ASIGNATURA APLICACIONES DE COMPUTACIÓN UTILIZANDO HERRAMIENTAS DE AUTOR PARA EL I.T.S. "CONSEJO PROVINCIAL DE PICHINCHA", la misma que cumple con la reglamentación pertinente, así como lo programado en el plan correspondiente y reúne la validez científica metodológica, por lo que autorizo su presentación.

Además, certifico que ha cumplido con todas las observaciones realizadas por el tribunal evaluador.

**Mg. Oswaldo Basurto G.**

**TUTOR**

#### **RESUMEN**

<span id="page-5-0"></span>El tema propuesto como proyecto de investigación para optar por la Maestría en Sistemas Informáticos Educativos: "Manual interactivo en formato de página web para la enseñanza aprendizaje de la asignatura Aplicaciones de Computación utilizando herramientas de autor para el I.T.S. "Consejo Provincial de Pichincha**",** conlleva en su desarrollo convertirse en material de apoyo para los docentes y estudiantes durante el proceso de enseñanza aprendizaje por medio del uso de las TIC.

En el primer capítulo, se realiza una investigación de los diferentes conceptos, principios y teorías de aprendizaje, que fundamentan el desarrollo del manual interactivo para que el proceso de enseñanza aprendizaje sea más significativo, en donde se requiere que los docentes, conozcan y desarrollen materiales didácticos digitales que estimulen a los estudiantes a generar su propio conocimiento mediante el uso de herramientas de autor.

En el segundo capítulo, se hace referencia al diagnóstico de la problemática planteada, por medio de una encuesta dirigida a docentes y estudiantes, detectando las necesidades en cuanto al uso de las TIC en el aula, entre ellas, el servicio de internet WiFi dotado por Mintel no es confiable, la señal cae a diario, la mayoría de maestros utilizan solamente los recursos que existen en el aula, dejando de lado los beneficios de las herramientas tecnológicas educativas.

En el tercer capítulo, por medio de la obtención de los resultados de las encuestas del segundo capítulo, se plantea una propuesta, la misma que dará solución a la problemática encontrada, mediante el desarrollo de un manual interactivo utilizando objetos de aprendizaje, motivando a los docentes para que también desarrollen sus propios materiales digitales utilizando las herramientas de autor como eXelearning y Hot Potatoes.

vi

El manual interactivo en formato de página web, está compuesto por tres unidades de estudio con sus respectivos temas y subtemas, en donde por cada tema tiene talleres para aprender haciendo y sus respectivas autoevaluaciones, que permitirán conocer el grado de avance de sus conocimientos dentro del proceso de enseñanza aprendizaje de la asignatura Aplicaciones de Computación.

Descriptores: Exelearning, TIC, aplicaciones de computación, educación.

#### **ABSTRACT**

<span id="page-7-0"></span>The proposed theme as a research project to qualify for the Masters in Educational Computing Systems "Manual interactive web page format for the teaching- learning of Computing Applications subject using authoring tools for I.T.S. "Consejo Provincial de Pichincha". It has interrelation in its development as support materials for teachers and students during the teaching-learning process through the use of TIC.

In the first chapter, an investigation is made of the different concepts, principles and learning theories that support the development of interactive manual for the teaching-learning process. It will be more meaningful, in which it is required that the teachers know and develop digital materials and encourage students to create their own knowledge by using authoring tools.

In the second chapter, it is referred to the diagnosis about issues raised made by means of a survey of teachers and students, identifying the needs in the use of TIC in the classroom, including WiFi Internet service provided by Mintel is unreliable, the signal drops daily, most teachers use only the resources that exist in the classroom, ignoring the benefits of educational technology tools.

In the third chapter, obtaining the results of surveys of the second chapter, a proposal arises, this one will solve the problems by developing an interactive handbook using motivating learning objects. Also, it encourages to the teachers develop their own digital materials using authoring tools as eXelearning and Hot Potatoes.

The interactive format manual web page consists of three units of study with their respective topics and subtopics, each topic has its own workshops for learning by doing. Also, it contains itself-assessment. It will allow us to know the progress of knowledge in the teaching-learning process of the Computing Applications Subject.

Descriptors: Exelearning, TIC, Computing Applications, education.

# ÍNDICE

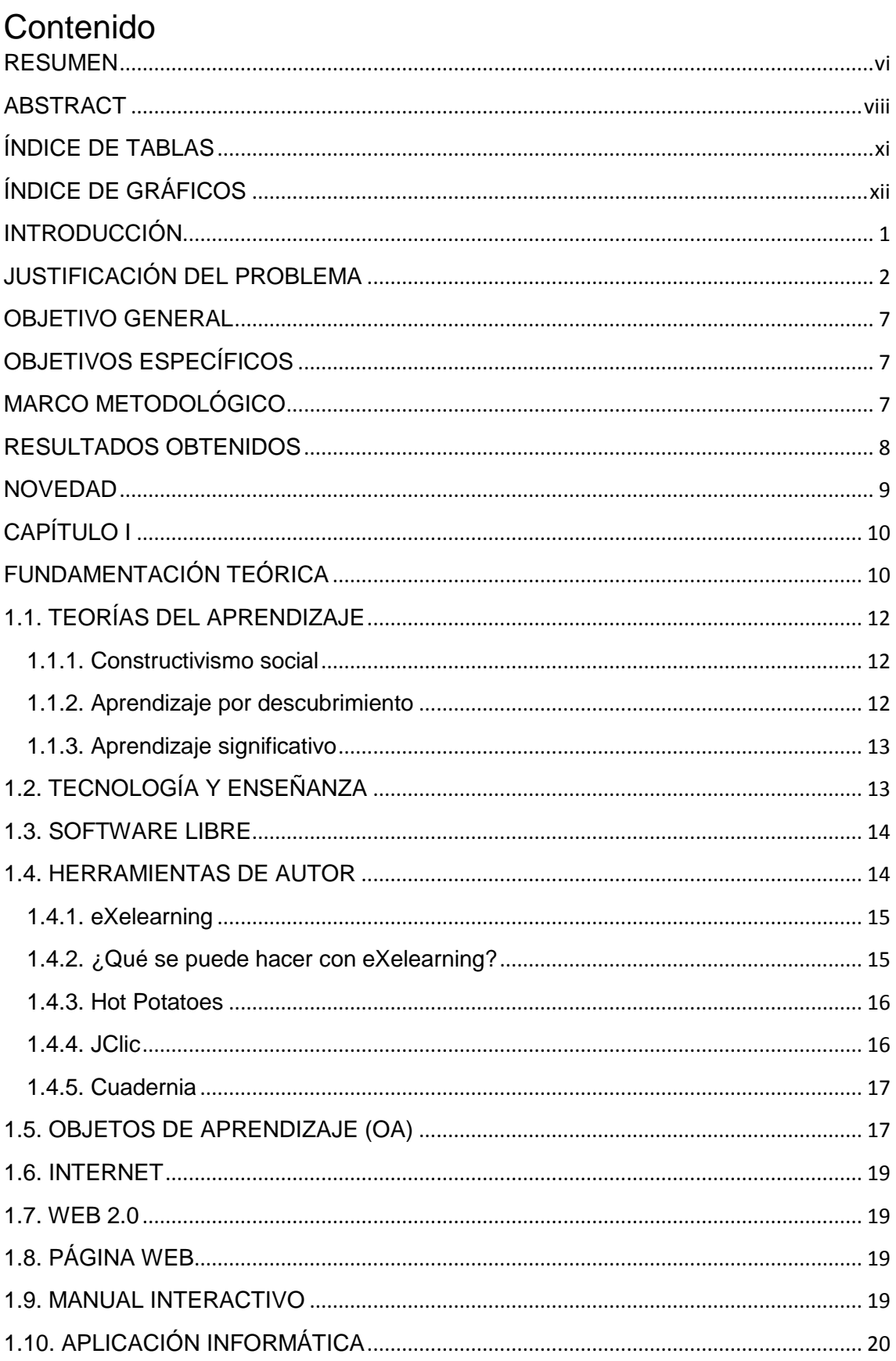

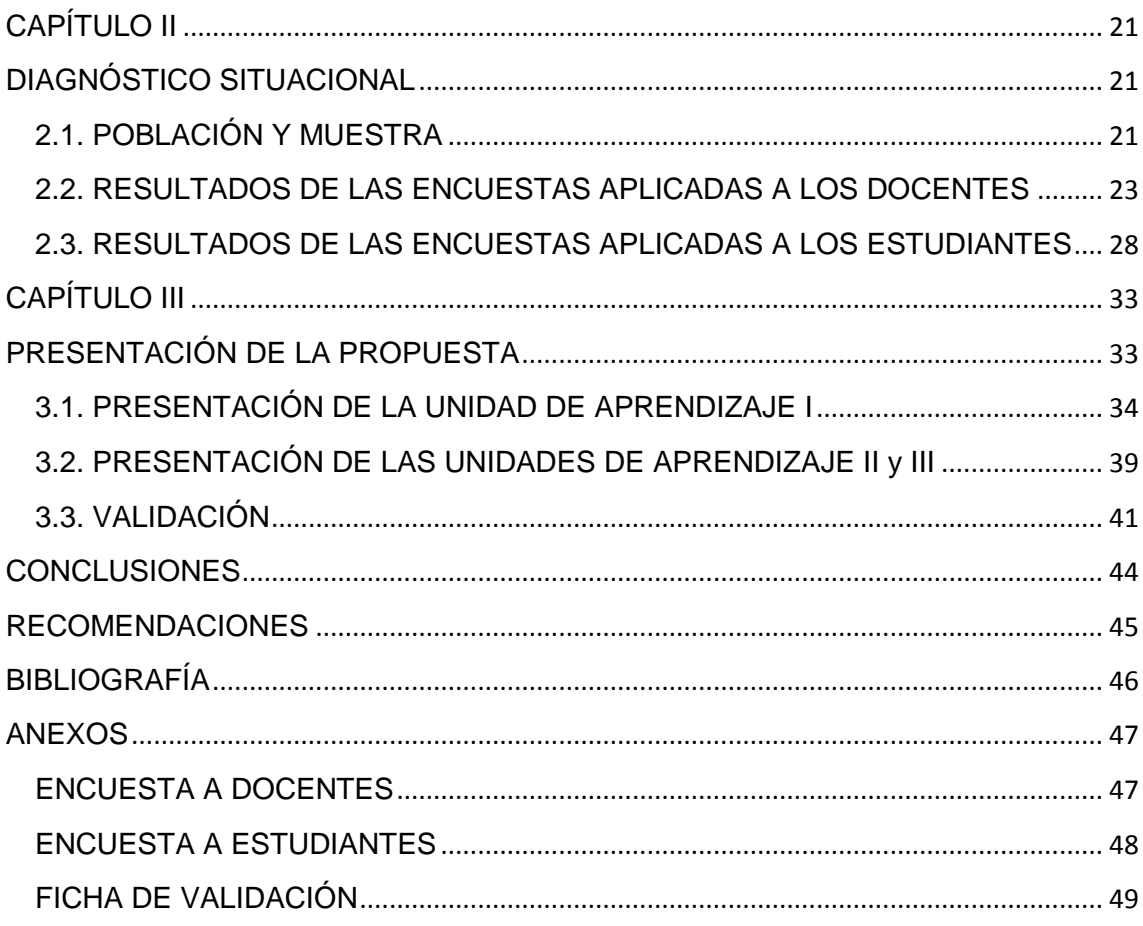

# <span id="page-10-0"></span>**ÍNDICE DE TABLAS**

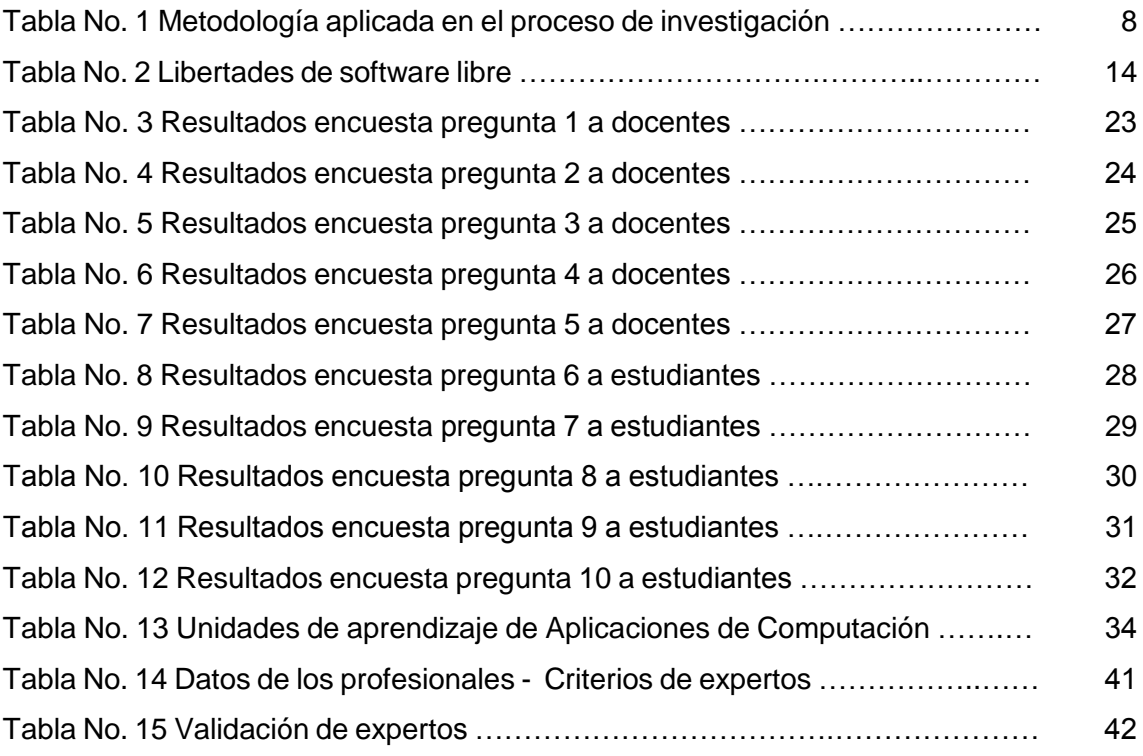

# <span id="page-11-0"></span>**ÍNDICE DE GRÁFICOS**

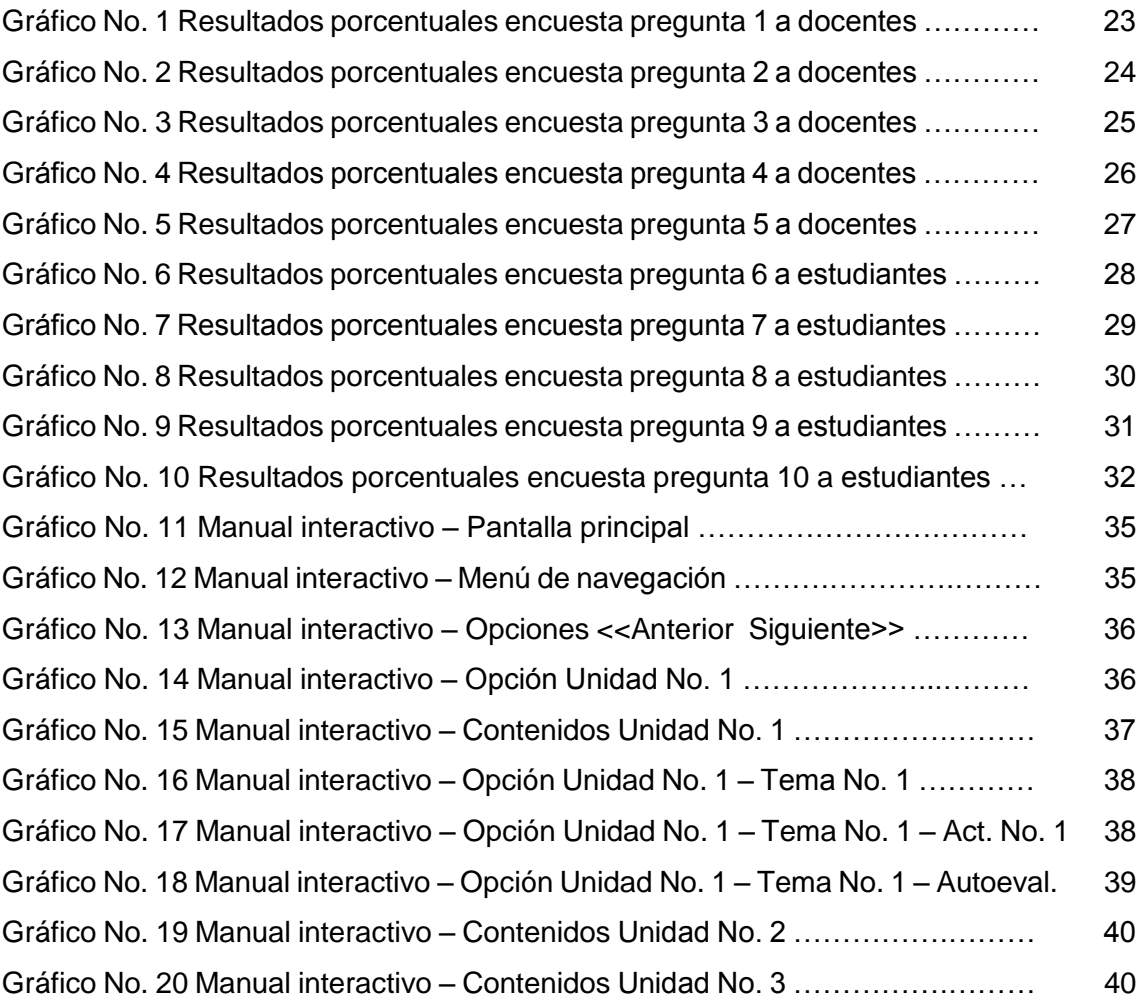

### **INTRODUCCIÓN**

<span id="page-12-0"></span>**MANUAL INTERACTIVO EN FORMATO DE PÁGINA WEB PARA LA ENSEÑANZA APRENDIZAJE DE LA ASIGNATURA APLICACIONES DE COMPUTACIÓN UTILIZANDO HERRAMIENTAS DE AUTOR PARA EL I.T.S. "CONSEJO PROVINCIAL DE PICHINCHA"**

Las nuevas Tecnologías de la Información y la Comunicación (TIC) han llegado a ser uno de los pilares básicos en la Educación y han proporcionado nuevos canales de comunicación e inmensas fuentes de información que difunden modelos de comportamiento social, actitudes, valores, formas de organización, etc., debidas especialmente a su capacidad de interconexión a través de la www.

En la educación de nuestro país es muy importante en los nuevos procesos de enseñanza y aprendizaje, desarrollar y fortalecer la cultura informática para lograr una formación integral a lo largo de toda la vida, aprovechando las ventajas que ofrecen las TIC: proceso de la información, acceso a los conocimientos, canales de comunicación y el entorno de la interacción social.

Es importante replantear el papel de los centros educativos y de los docentes, la implementación de las TIC en el quehacer educativo para reformar los paradigmas educativos y que respondan a las exigencias del mundo moderno y el buen vivir.

En el presente trabajo se debe resaltar la utilización de las herramientas de autor, entre ellas eXelearning, la cual permitirá crear recursos multimedia interactivos sin necesidad de tener conocimientos de html, esta herramienta se utilizará en la asignatura Aplicaciones de Computación del primer año de

Bachillerato Técnico en Comercialización y Ventas, para desarrollar un manual interactivo como aplicación del software Microsoft Access.

Una de las características principales de eXelearning es la sencillez con la que se maneja, gracias al uso de las hojas de estilo en cascada (CSS), permitiendo que nos concentremos en los contenidos y nos despreocupemos de la apariencia, ofreciendo la posibilidad de crear un recurso abierto, de forma que el trabajo realizado por el profesor lo pueda modificar o completar otro docente según el uso que lo vaya a dar con los estudiantes.

### <span id="page-13-0"></span>**JUSTIFICACIÓN DEL PROBLEMA**

La problemática que se determina en esta investigación gira alrededor de las herramientas tecnológicas del Internet, las cuales en su mayoría, no están siendo utilizadas como un complemento dentro del proceso de enseñanza aprendizaje, en la comunidad educativa del Instituto Tecnológico Superior "Consejo Provincial de Pichincha" (I.T.S. C.P.P.)

En las instituciones educativas tanto fiscales, particulares y fiscomisionales entraron en un proceso de evaluación a mediados del año 2012. El objetivo inicial, según la ex Ministra de Educación Gloria Vidal, es ubicar a los establecimientos educativos en categorías desde la A hasta la E, tal como se realizó con las universidades en el año 2009 de acuerdo al Mandato 14. Una vez que se ubique a cada institución en la respectiva categoría después de seguir el proceso respectivo, el centro educativo tendrá un plazo de tiempo para implementar mejoras y reformas a fin de alcanzar la calidad educativa. Tras este plazo se volverá a evaluar y se decidirá cuáles permanecen abiertas o serán suspendidas. Las instituciones que no cumplan con los estándares de calidad académica que establezca el Ministerio de Educación serán cerrados definitivamente, tal como se realizó con las 14 universidades de categoría E.

En el Instituto Tecnológico Superior "Consejo Provincial de Pichincha" por el mes de mayo del año 2013, se procedió con los pasos respectivos para realizar la Autoevaluación Institucional, se aplicó los siguientes instrumentos (Ministerio de Educación, 2013):

- 1. Encuesta a Padres de Familia.
- 2. Historia de la institución en los últimos 5 años.
- 3. Resultados de aprendizaje de los estudiantes.
- 4. Procesos internos del establecimiento educativo.

Para el desarrollo del instrumento No. 4, se conformó cinco grupos de trabajo, uno por cada proceso de gestión.

El instrumento 4 ha sido elaborado como un apoyo para que los directivos y docentes puedan evaluarse a partir de criterios objetivos (estándares) referidos a la calidad de la gestión institucional.

En este punto se evaluaron cinco procesos institucionales:

- I. Estilo de gestión.
- II. Gestión pedagógica curricular.
- III. Gestión administrativa de recursos y talento humano.
- IV. Gestión de convivencia escolar y de formación para la ciudadanía.
- V. Gestión con la comunidad.

Ahora en el proceso II. Gestión pedagógica curricular, dentro del punto 3. Planificación de la enseñanza, se realizaron las debidas consultas sobre el indicador **3.5. Se da el uso pedagógico de las Tecnologías de la Información y la Comunicación en el aula**, en este indicador se tiene como resultado de la autoevaluación una valoración de 2 puntos en la escala de 0 a 5, para esta valoración se tienen las siguientes evidencias:

- Bitácora de Audiovisuales
- Uso de laboratorios y talleres
- Material concreto en el aula

Fuente: Instrumento 4, aplicado al personal docente del I.T.S. C.P.P, según el formato de Autoevaluación Institucional del Ministerio de Educación.

En el punto 10. Gestión del talento humano, específicamente el indicador 10.1. Se realizan actividades que promuevan el desarrollo integral del personal, conociendo intereses y/o desarrollándolos, en este indicador se tiene como resultado de la autoevaluación una valoración de 3 puntos en la escala de 0 a 5, para esta valoración se tienen las siguientes evidencias:

- SIPROFE
- Jornadas Pedagógicas de Desarrollo Profesional Internas
- Capacitaciones obligatorias para el Personal Administrativo

Fuente: Instrumento 4, aplicado al personal docente del I.T.S. C.P.P, según el formato de Autoevaluación Institucional del Ministerio de Educación.

En el indicador 10.2. Se dispone de un programa institucional de desarrollo profesional que complemente las competencias especializadas de los diferentes miembros del equipo docente, en este indicador se tiene como resultado de la autoevaluación una valoración de 2 puntos en la escala de 0 a 5, para esta valoración se tienen las siguientes evidencias:

- Plan Operativo Anual
- Planificación de la Unidad Administrativa de Talento Humano
- Registro de Asistencia del Personal
- Diplomas

Fuente: Instrumento 4, aplicado al personal docente del I.T.S. C.P.P, según el formato de Autoevaluación Institucional del Ministerio de Educación.

En el indicador 10.3. Se promueve el intercambio de conocimientos, lecturas y experiencias, en este indicador se tiene como resultado de la autoevaluación una valoración de 2 puntos en la escala de 0 a 5, para esta valoración se tienen las siguientes evidencias:

- Círculos de estudio
- Casas abiertas
- Proyectos de aula

Fuente: Instrumento 4, aplicado al personal docente del I.T.S. C.P.P, según el formato de Autoevaluación Institucional del Ministerio de Educación.

En el indicador 10.4. Se dispone de una biblioteca especializada que se actualiza en forma continua según necesidades, en este indicador se tiene como resultado de la autoevaluación una valoración de 1 punto en la escala de 0 a 5, para esta valoración se tienen las siguientes evidencias:

> En la biblioteca no se dispone de bibliografía especializada ni actualizada.

> Fuente: Instrumento 4, aplicado al personal docente del I.T.S. C.P.P, según el formato de Autoevaluación Institucional del Ministerio de Educación.

En el indicador 10.5. Se alienta a que el personal produzca informes de experiencias realizadas, resúmenes de bibliografía, difusión de novedades personales, presentaciones académicas, participación en congresos, etc., en este indicador se tiene como resultado de la autoevaluación una valoración de 1 punto en la escala de 0 a 5, para esta valoración se tienen las siguientes evidencias:

Producción aislada por investigación individual de cada docente.

Fuente: Instrumento 4, aplicado al personal docente del I.T.S. C.P.P, según el formato de Autoevaluación Institucional del Ministerio de Educación.

Una vez realizada la Autoevaluación Institucional, se presenta el siguiente análisis a la problemática detectada en el I.T.S. "Consejo Provincial de Pichincha", sobre el punto principal, se tiene que en el **indicador 3.5 no se está realizando el respectivo uso pedagógico de las Tecnologías de la Información y la Comunicación en el aula** y esto se debe a que en la Institución no se ha realizado capacitación alguna dirigida al personal docente sobre el uso de las TIC en el aula, otros factores que se deben mencionar, la Institución no tiene un Sitio Web y no posee la infraestructura tecnológica que demanda el uso de las herramientas tecnológicas, el servicio de internet dotado por Mintel es deficiente y existe una escasa bibliografía especializada en la biblioteca.

Como en la Institución no se está realizando el respectivo uso pedagógico de las Tecnologías de la Información y la Comunicación en el aula, esto producirá que la Institución se encuentre en una gran desventaja con el resto de instituciones, especialmente con las Unidades Educativas del Milenio, que el gobierno del Presidente Rafael Correa está construyendo a nivel nacional, las cuales están dotadas con herramientas tecnológicas, para potenciar la educación desde las etapas iniciales de desarrollo dentro del proceso de enseñanza aprendizaje.

En el proceso de enseñanza – aprendizaje en la institución existen algunas dificultades en algunas asignaturas, para citar un ejemplo de la realidad que se presenta en la institución, se convertirá en objeto de estudio la asignatura de Aplicaciones de Computación de los primeros años de Bachillerato Técnico en Comercialización y Ventas, puesto que estos últimos años los promedios de calificaciones son bajos, algunos estudiantes no asisten a clases o llegan tarde a las mismas y no entregan los deberes a tiempo.

En la asignatura de Aplicaciones de Computación se estudia sobre los contenidos del programa Microsoft Access, en donde los estudiantes no tienen un libro de estudio, tampoco se puede acceder en el laboratorio de Computación a sitio web alguno, ya que el servicio de internet dotado por Mintel es deficiente, no es confiable o el ancho de bando es insuficiente.

Para el desarrollo de los conocimientos en la asignatura de Aplicaciones de Computación se requiere que los estudiantes puedan utilizar de manera directa el programa Access, aprovechando la información que se encuentra por ejemplo en el sitio web www.aulaclic.com sobre Access como una guía de estudio, para la aplicación y el desarrollo cotidiano de los trabajos académicos sobre la asignatura.

También hay que considerar, que en el Reglamento General a la Ley Orgánica de Educación Intercultural (LOEI), capítulo V sobre las acciones de evaluación, retroalimentación y refuerzo académico, en el Art. 208.- Refuerzo académico, se cita lo siguiente: "Si la evaluación continua determinare bajos resultados en los procesos de aprendizaje en uno o más estudiantes de un grado o curso, se deberá diseñar e implementar de inmediato procesos de refuerzo académico…", de acuerdo a este artículo, una forma adecuada para diseñar e implementar los procesos de refuerzo académico, sería con la implementación de un manual interactivo en formato de página web para la enseñanza aprendizaje de la asignatura Aplicaciones de Computación utilizando herramientas de Autor, esta solución servirá como ejemplo para que cada docente en su asignatura y utilizando las herramientas tecnológicas, pueda llevar a cabo dicha retroalimentación y refuerzo académico con cada uno de los estudiantes.

# <span id="page-18-0"></span>**OBJETIVO GENERAL**

Desarrollar un manual interactivo en formato de página web para la enseñanza aprendizaje de la asignatura Aplicaciones de Computación utilizando herramientas de Autor.

# <span id="page-18-1"></span>**OBJETIVOS ESPECÍFICOS**

- Fundamentar teóricamente la propuesta sobre la utilización de las herramientas de Autor en la asignatura de Aplicaciones de Computación.
- Diagnosticar los conocimientos de los docentes sobre el uso de las herramientas de Autor utilizando técnicas de investigación.
- Diseñar el producto sobre el manual interactivo en formato de página web para la enseñanza aprendizaje de la asignatura aplicaciones de computación utilizando herramientas de Autor.
- Validar la propuesta con criterio de expertos.

# <span id="page-18-2"></span>**MARCO METODOLÓGICO**

En el siguiente cuadro se presenta un resumen del procedimiento metodológico seguido en cada una de las etapas.

Tabla No.1 Metodología aplicada en el proceso de investigación.

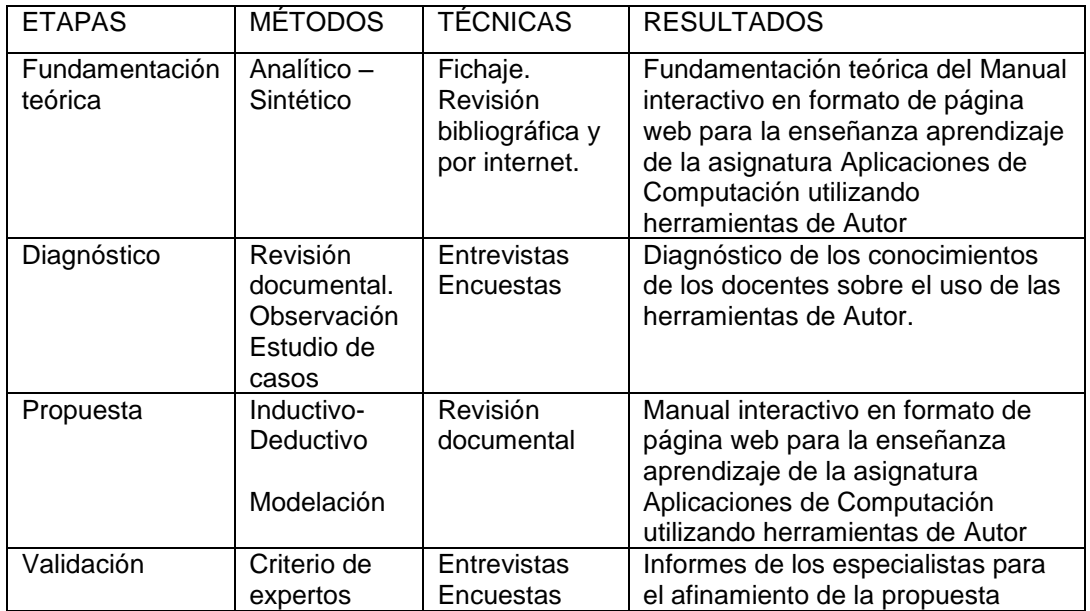

Fuente: Fraga, Rafael; Herrera, Caridad y Fraga, Sahily (2007). Investigación socioeducativa Elaborado por: Vinicio Gavilánez

## <span id="page-19-0"></span>**RESULTADOS OBTENIDOS**

Se efectuó el diagnóstico con la investigación de campo, la observación directa y la aplicación de las encuestas tanto al personal docente como a los estudiantes. Desarrollo del manual interactivo en formato de página web para la enseñanza aprendizaje de la asignatura Aplicaciones de Computación, utilizando herramientas de autor.

La investigación descriptiva la misma que nos servirá para recopilar datos por medio de la estadística, aplicando el análisis cuantitativo y cualitativo en las encuestas tanto a docentes del Bachillerato como a estudiantes de los primeros años de Bachillerato Técnico, especialización: Comercialización y Ventas, paralelos A y B.

Para los resultados ser utilizó el software de aplicación PASW Statistics versión 18.0, generando las tablas de datos con sus respectivas frecuencias y gráficos estadísticos.

### <span id="page-20-0"></span>**NOVEDAD**

El presente trabajo incluye un manual interactivo en formato de página web para la enseñanza aprendizaje de la asignatura Aplicaciones de Computación, utilizando herramientas de autor como: eXelearning y Hot Potatoes.

Este manual interactivo contiene la estructura de los contenidos de aprendizaje de la asignatura Aplicaciones de Computación, los talleres para aprender haciendo, las autoevaluaciones y los vídeos; este material será entregado a los estudiantes y a los docentes en un CD o en un pendrive, el cual tiene como novedad que los estudiantes y los docentes, lo utilizarán en el salón de clases o en sus hogares sin la necesidad de conectarse al internet, también se encontrará a disposición de los estudiantes y docentes compartido en Dropbox, para que desde el mencionado sitio se pueda descargar el manual interactivo y por último, este proyecto servirá como modelo para replicar a los docentes de la institución en cada una de las asignaturas, los beneficios al desarrollar materiales didácticos digitales, utilizando herramientas de autor.

# **CAPÍTULO I**

## **FUNDAMENTACIÓN TEÓRICA**

<span id="page-21-1"></span><span id="page-21-0"></span>Según el documento titulado "USO DE TIC EN EDUCACIÓN EN AMÉRICA LATINA Y EL CARIBE Análisis regional de la integración de las TIC en la educación y de la aptitud digital (e-readiness)" publicado en el año 2013 por el Instituto de Estadística de la UNESCO (UIS) indica que en la Cumbre Mundial sobre la Sociedad de la Información (CMSI), celebrada en 2003 y 2005, se concretó un claro compromiso con los gobiernos a fomentar el logro de una sociedad de la información de naturaleza inclusiva, con este fin el Plan de Acción de la CMSI identifica 10 metas, dos de las cuales se relacionan con la educación, programadas para ser cumplidas por el año 2015. Estas últimas incluyen la Meta 2: Utilizar las TIC para conectar a escuelas primarias y secundarias, como condición previa a la Meta 7: Adaptar los planes de estudio de las escuelas primaria y secundaria al cumplimiento de los objetivos de la Sociedad de la Información, teniendo en cuenta las circunstancias de cada país.

Alrededor del mundo existen infinidad de experiencias en las que se ha incorporado la utilización de tecnologías de la información y la comunicación (TIC) al proceso de enseñanza y aprendizaje, y son también diversos los resultados obtenidos.

Existen algunas investigaciones realizadas en Europa, una de ellas es el "Impacto de las TIC en escuelas europeas", en donde se resalta como hallazgos clave que las TIC tienen un impacto positivo en el desempeño educativo en las escuelas de primaria; otro estudio realizado en la Universidad Católica de Chile titulada "Los desafíos de las políticas de TIC para las escuelas" en donde se determina que el aprovechamiento educativo de las TIC en las escuelas es un proceso de maduración lento y complejo.

La Constitución Política del Ecuador, en el artículo 26 establece que "la educación es un derecho de las personas a lo largo de su vida y un deber ineludible e inexcusable del Estado", y en su artículo 27 agrega que la educación debe ser de calidad.

En el Plan Decenal de Educación, la sexta política determina que hasta el año 2015 se deberá mejorar la calidad y equidad de la educación, e implementar un sistema nacional de evaluación y rendición social de cuentas del sistema educativo. El sistema educativo será de calidad si desarrolla en los estudiantes las competencias necesarias para ejercer una ciudadanía responsable.

En Ecuador la formación docente en TIC, se tiene como los primeros pasos mediante la asociación del Ministerio de Educación y Cultura, la Universidad Técnica Particular de Loja (UTPL) y la Escuela Politécnica del Litoral (ESPOL), por el año 2002, desarrollaron el proyecto de capacitación maestr@s.com durante el cual se capacitó sobre computación e internet.

En el Website del Ministerio de Educación de Ecuador, en la sección SíPROFE a inicios del año 2012 empezó el módulo 1 llamado Introducción a las Tecnologías Aplicadas a la Educación, luego por el mes de enero del año 2013 se abrió el módulo 2 llamado Tecnologías de la Información y la Comunicación, con estos módulos 1 y 2 es está capacitando al personal docente del Ecuador, pero hay un inconveniente con estos cursos sobre el uso de las TIC, el Ministerio de Educación no los abre de forma continua, por lo quedan pendientes una gran cantidad de docentes que aún no se han capacitado sobre el uso de estas herramientas tecnológicas.

Muchas investigaciones, especialmente de las corrientes constructivistas, hacen énfasis en el aprendizaje como proceso interno, en donde es el estudiante quien aprende por sí mismo, dentro del proceso activo de la construcción de los conocimientos, los mismos que no pueden adquirirse de forma pasiva.

# <span id="page-23-0"></span>**1.1. TEORÍAS DEL APRENDIZAJE**

El estudio del aprendizaje humano se enfoca en la forma en que los individuos adquieren y modifican su conocimiento, habilidades, estrategias, creencias y conductas. El aprendizaje representa un cambio perdurable en la conducta o en la vida de las personas, las siguientes teorías han generado un gran cambio en el sistema educativo, en lo pedagógico y en la didáctica de la enseñanza, por lo cual se han elegido como punto de partida para argumentar el uso de las herramientas tecnológicas en el aula.

#### <span id="page-23-1"></span>**1.1.1. Constructivismo social**

El constructivismo social de Vigotsky considera que el hombre es un ser social por excelencia, que aprende por influencia del medio y de las personas que le rodean; por lo tanto, el conocimiento mismo es un producto social.

También sostiene que la persona puede sentir, imaginar, recordar o construir un conocimiento si tiene un precedente cognitivo donde se ancle. Por el ello el conocimiento previo es determinante para adquirir cualquier aprendizaje. Los docentes desarrollan el papel de mediadores. Su tarea principal será la de desarrollar conocimientos, habilidades y actitudes a partir de las que cada educando tiene almacenadas y ayudarlo para que logre conectarlos con los nuevos aprendizajes. Los mediadores facilitan la construcción colaborativa de conocimientos y valores socialmente respaldados.

#### <span id="page-23-2"></span>**1.1.2. Aprendizaje por descubrimiento**

Este aprendizaje consiste en que el estudiante obtenga conocimientos por sí mismo (Bruner, 1961). Descubrir implica plantear y probar hipótesis y no simplemente leer o escuchar las exposiciones del profesor. El descubrimiento es un tipo de razonamiento inductivo, ya que los alumnos pasan de estudiar ejemplos específicos a formular reglas, conceptos y principios generales. El aprendizaje por descubrimiento también se conoce como aprendizaje basado en problemas, aprendizaje de indagación, aprendizaje de experiencia y aprendizaje constructivista (Kirschner, 2006).

#### <span id="page-24-0"></span>**1.1.3. Aprendizaje significativo**

Un aprendizaje es significativo cuando el alumno relaciona nueva información con lo que ya sabe. Es decir, se asimila el nuevo conocimiento al conocimiento que se posee. El material adquiere significación para el individuo al entrar en relación con conocimientos anteriores, pero para que esto suceda, el material debe tener significado en sí mismo y ser potencialmente significativo para el alumno.

Según Ausubel, la enseñanza por descubrimiento puede dar lugar tanto a aprendizajes memorísticos como significativos.

# <span id="page-24-1"></span>**1.2. TECNOLOGÍA Y ENSEÑANZA**

La tecnología cuenta con el potencial de facilitar la instrucción de maneras que antes eran inimaginables. Hace no mucho tiempo las aplicaciones del aula tecnológica se limitaban a películas, televisores, proyectores de transparencias, radios y aparatos similares. En la actualidad los estudiantes pueden experimentar simulaciones de ambientes y acontecimientos que antes eran imposibles en las clases regulares, comunicarse y recibir instrucción de otras personas a larga distancia, e interactuar con grandes bases de conocimientos y sistemas expertos de tutoría.

En el modelo pedagógico tradicional, los docentes deben procurar cambiar a un modelo pedagógico activo, en donde el uso de las herramientas tecnológicas promueva un modelo acorde con las nuevas competencias que demanda la sociedad del conocimiento, en donde el docente se transforme en el facilitador del proceso de enseñanza aprendizaje, para que los estudiantes generen su propio conocimiento.

# <span id="page-25-0"></span>**1.3. SOFTWARE LIBRE**

Es el software que respeta la libertad de los usuarios y la comunidad, esto significa que los usuarios tienen la libertad de ejecutar, copiar, distribuir, estudiar, modificar y mejorar el software. Es decir, el «software libre» es una cuestión de libertad, no de precio.

De acuerdo con la definición establecida por Richard Stallman, un software es "libre" cuando garantiza las siguientes libertades:

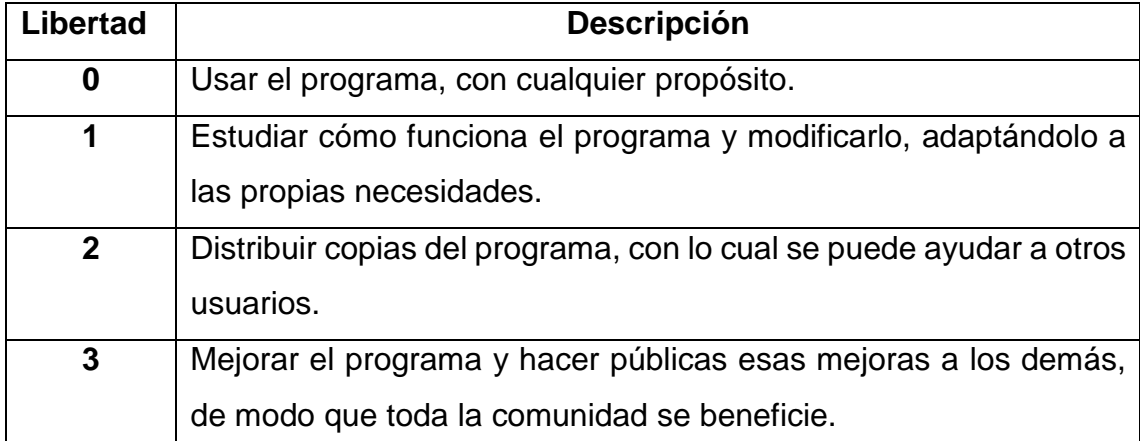

Tabla No. 2 Libertades del software libre.

Fuente: http://es.wikipedia.org/wiki/Software\_libre Elaborado por: Vinicio Gavilánez

# <span id="page-25-1"></span>**1.4. HERRAMIENTAS DE AUTOR**

Son aplicaciones informáticas que facilitan la creación, publicación y gestión de los materiales educativos en formato digital a utilizar en la educación presencial y a distancia mediada por las TIC.

#### <span id="page-26-0"></span>**1.4.1. eXelearning**

Es una herramienta de código abierto (open source) que facilita la creación de contenidos educativos sin necesidad de ser experto en HTML o XML. Se trata de una aplicación multiplataforma que nos permite la utilización de árboles de contenido, elementos multimedia, actividades interactivas de autoevaluación… facilitando la exportación del contenido generado a múltiples formatos: HTML, SCORM, IMS, etc.

#### <span id="page-26-1"></span>**1.4.2. ¿Qué se puede hacer con eXelearning?**

Como se ha comentado, eXelearning es una herramienta de autor, pero no es la única, existen más herramientas de autor, como: JClic, Hot Potatoes, LIM, Ardora, Constructor... No es posible decir cuál de todas es mejor, sino que sería más propio decir que hay herramientas adecuadas para determinados propósitos.

A continuación se presenta un resumen de los recursos que se pueden utilizar con eXelearning:

- Crear un árbol de navegación básico que facilitará la navegación.
- Escribir texto y copiarlo desde otras aplicaciones.
- Incluir imágenes, pero no es un editor de imágenes como Photoshop o Gimp.
- · Incluir sonidos, pero deben estar grabados previamente con otra aplicación.
- Incluir vídeos y animaciones, pero no permite crearlas.
- Incluir actividades sencillas: de verdadero/falso, preguntas de tipo test, de espacios en blanco.
- Embeber elementos multimedia como vídeos, presentaciones, textos o audios.
- Incluir actividades realizadas con otras aplicaciones.

Con el editor XHTML de eXelearning (eXe) se puede construir contenido web con menús dinámicos que aseguran una navegación sencilla e intuitiva a partir de elementos simples: documentos de texto, PDF, artículos wiki, actividades de evaluación, insertar imágenes y vídeos, etc., lo que te aportará numerosas ventajas.

Ventajas del uso del eXelearning

- Es una herramienta sencilla y práctica.
- Permite publicar contenidos en la web.
- Permite utilizar estándares de publicación.
- No es necesaria la conexión a Internet, por lo tanto, puede utilizarse fuera de línea.
- Es un buen recurso para trabajar con la metodología del estudio dirigido, al contar con un ámbito donde la comunicación con el docente es rápida, se pueden modificar inmediatamente los contenidos, se pueden hacer aportaciones en el mismo documento con el que se trabaja, plantear dudas y solucionarlas de forma interactiva.

#### <span id="page-27-0"></span>**1.4.3. Hot Potatoes**

Es un sistema para crear ejercicios educativos que se pueden ejecutar posteriormente a través de la web. Los ejercicios que crea esta herramienta son del tipo respuesta corta, selección múltiple, rellenar los huecos, crucigramas, emparejamiento y variados.

### <span id="page-27-1"></span>**1.4.4. JClic**

Es un conjunto de aplicaciones informáticas, sirven para generar diversos tipos de actividades: ejercicios de texto, asociaciones, rompecabezas, palabras cruzadas, cuyo entorno genera la creación, realización y evaluación de actividades educativas multimedia y las actividades se presentan como proyectos siguiendo una secuencia.

#### <span id="page-28-0"></span>**1.4.5. Cuadernia**

Esta herramienta sirve para la creación y difusión de materiales digitales educativos, permite crear de forma dinámica y visual "cuadernos digitales" que pueden contener información y actividades multimedia distribuibles a través de un navegador de internet, por lo tanto independientes del sistema operativo que se utilice.

## <span id="page-28-1"></span>**1.5. OBJETOS DE APRENDIZAJE (OA)**

El concepto de OA surge en analogía con el paradigma de cómputo orientado a objetos, el cual se basa en la creación de componentes o módulos de software que puedan ser reutilizables en otros programas. En el terreno de la enseñanza, la idea también es que podamos crear componentes educativos reutilizables a fin de reducir sus costos y tiempos de producción y distribución. Los OA serían pequeños componentes instruccionales que pueden ser reutilizados en diferentes contextos de aprendizaje.

Una definición de OA muy citada en la literatura es la del Learning Technology Standards Committee (LTSC, 2002) del Institute of Electrical and Electronics Engineers (IEEE), que lo describe como "cualquier entidad digital o no digital, que puede ser usada, reutilizada o referenciada durante un proceso de aprendizaje apoyado por la tecnología". Esta definición es muy general, y abarca a cualquier material, digital o no, que pueda cumplir algún papel en el proceso de aprendizaje, pudiendo ser desde una fotografía a una unidad didáctica con objetivos, contenido y evaluación.

Wiley (2000) considera sólo recursos digitales haciendo hincapié en el reuso: un OA es "un recurso digital que puede ser reusado para ayudar en el aprendizaje".

Polsani (2003) describe al OA como: "Una unidad didáctica, autocontenida e independiente, predispuesta para su reutilización en múltiples contextos instruccionales". Además de recalcar la posibilidad de reutilización, distingue las cualidades de autocontenido e independiente, lo que significa que tiene sentido

por sí mismo, todo lo necesario para lograr un aprendizaje está planteado dentro del mismo OA.

El hecho de que el vocablo "aprendizaje" forme parte de su nombre ha motivado que surjan definiciones alternativas que tienen en cuenta aspectos pedagógicos, incorporando objetivos, actividades, evaluación y distinguiéndolo de un simple recurso, al que se suele denominar como "objeto informativo".

Así, la comunidad APROA (2005) destaca los componentes didácticos que debe poseer, la necesidad de metadatos y la posibilidad de reutilización e interoperabilidad: "Un OA corresponde a la mínima estructura independiente que contiene un objetivo, una actividad de aprendizaje, un metadato y un mecanismo de evaluación, el cual puede ser desarrollado con tecnologías de infocomunicación (TIC) de manera de posibilitar su reutilización, interoperabilidad, accesibilidad y duración en el tiempo".

Todas las definiciones mencionadas anteriormente, destacan como idea central que la finalidad de los OA es la de facilitar una educación flexible y personalizada permitiendo que los estudiantes y profesores puedan adaptar los recursos didácticos de acuerdo con sus propias necesidades, inquietudes y estilos de aprendizaje y enseñanza.

Para delimitar el concepto, diremos que un OA es:

*Un conjunto de recursos reunidos con un propósito educativo, autocontenible, diseñado y creado en pequeñas unidades digitales para maximizar el número de situaciones en que puede ser reutilizado, y que cuenta con una estructura de información externa (metadatos) para facilitar su almacenamiento, identificación y recuperación.*

Para lograr este objetivo, los contenidos educativos se fragmentan en unidades modulares independientes que pueden ser secuenciadas y reutilizadas en distintos entornos y en diferentes aplicaciones.

#### <span id="page-30-0"></span>**1.6. INTERNET**

Internet es un conjunto descentralizado de redes de comunicación interconectadas que utilizan la familia de protocolos TCP / IP, garantizando que las redes físicas heterogéneas que la componen funcionen como una red lógica única, de alcance mundial. Hoy en día Internet no solo es utilizado para fines científicos o académicos, cada día más personas tienen acceso a ella, transformándose en uno de los ejes de la cultura en la que hoy vivimos.

#### <span id="page-30-1"></span>**1.7. WEB 2.0**

La Web 2.0 ha permitido que el usuario sea el que genere y/o comparta los contenidos, entre algunas aplicaciones y servicios tenemos a Wikipedia, YouTube, Flickr, WordPress, Blogger, MySpace, Facebook, herramientas de Autor, etc.

# <span id="page-30-2"></span>**1.8. PÁGINA WEB**

Es un documento o información electrónica capaz de contener texto, sonido, vídeo, programas, enlaces, imágenes, la misma que puede ser accedida mediante un navegador en la llamada World Wide Web. Esta información se encuentra en formato HTML o XHTML, proporcionando navegación a otras páginas web mediante enlaces de hipertexto. Las páginas web frecuentemente también incluyen otros recursos como ser hojas de estilo en cascada, guiones (*scripts*), imágenes digitales, entre otros.

### <span id="page-30-3"></span>**1.9. MANUAL INTERACTIVO**

Es un producto generado por una serie de herramientas informáticas que contiene en forma explícita, ordenada y sistemática información sobre objetivos, contenidos y autoevaluaciones; el mismo que permitirá una interacción, a modo de diálogo, entre un ordenador y el usuario.

# <span id="page-31-0"></span>**1.10. APLICACIÓN INFORMÁTICA**

Una aplicación es un tipo de programa informático diseñado como herramienta para permitir a los usuarios realizar diferentes tipos de trabajos. La diferencia principalmente se encuentra en los tipos de programas como los siguientes: utilitarios (que realizan tareas de mantenimiento o de uso general), lenguajes de programación (para crear programas informáticos) y los sistemas operativos (que hacen funcionar a la computadora).

# **CAPÍTULO II**

# **DIAGNÓSTICO SITUACIONAL**

### <span id="page-32-2"></span><span id="page-32-1"></span><span id="page-32-0"></span>**2.1. POBLACIÓN Y MUESTRA**

Con respecto a la población y muestra, se cuenta con una población de 97 docentes, los mismos que trabajan en el nivel de bachillerato del I.T.S. "Consejo Provincial de Pichincha" y 75 estudiantes de los primeros años de Bachillerato Técnico, especialización: Comercialización y Ventas, paralelos A y B. Para determinar el tamaño de la muestra del personal docente se realizó de manera aleatoria y tomando en cuenta que la población es finita, se aplica la siguiente fórmula:

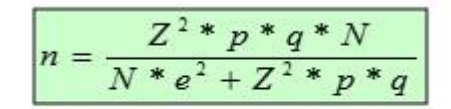

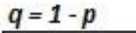

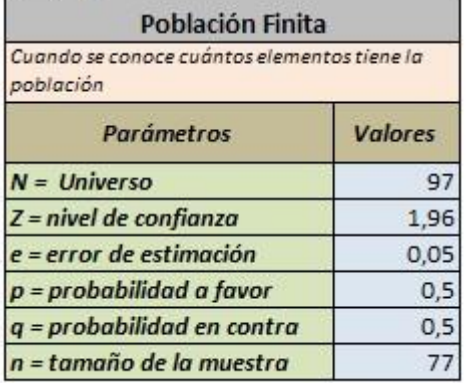

Reemplazando los valores respectivos:

$$
n = \frac{3,8416 \times 0,5 \times 0,5 \times 97}{97 \times 0,0025 + 3,842 \times 0,5 \times 0,5}
$$
\n
$$
n = \frac{3,8416 \times 0,25 \times 97}{0,2425 + 0,9604}
$$
\n
$$
n = \frac{93,1588}{1,2029}
$$
\n
$$
n = 77,45
$$
\n
$$
n = 77
$$

De esto se desprende que el tamaño de la muestra es 77 docentes para el estudio del caso.

Para determinar el tamaño de la muestra de los estudiantes de los primeros años de Bachillerato Técnico, especialización: Comercialización y Ventas, paralelos A y B, se realizó de manera aleatoria y tomando en cuenta que la población es finita, se aplica la siguiente fórmula:

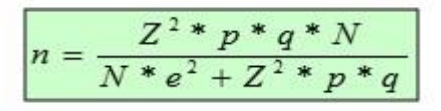

 $a = 1 - p$ 

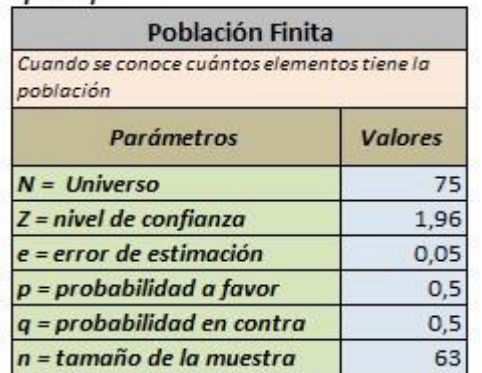

Reemplazando los valores respectivos:

$$
n = \frac{3,8416 \times 0,5 \times 0,5 \times 75}{75 \times 0,0025 + 3,842 \times 0,5 \times 0,5}
$$
\n
$$
n = \frac{3,8416 \times 0,25 \times 75}{0,1875 + 0,9604}
$$
\n
$$
n = \frac{72,03}{1,1479}
$$
\n
$$
n = 62,75
$$
\n
$$
n = 63
$$

De esto se desprende que el tamaño de la muestra es 63 estudiantes para el estudio del caso.

A continuación se presentarán los resultados de las encuetas aplicadas a los docentes y estudiantes, con sus respectivas tablas y gráficos, para obtener los resultados tabulados se utiliza la herramienta PASW Statistics versión 18.0.

## <span id="page-34-0"></span>**2.2. RESULTADOS DE LAS ENCUESTAS APLICADAS A LOS DOCENTES**

#### **Pregunta No. 1**

¿El servicio de internet dotado por Mintel funciona en la institución?

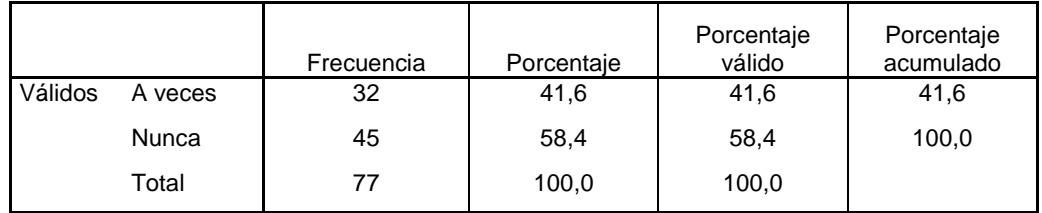

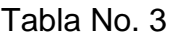

Fuente: Encuesta aplicada a los docentes I.T.S. C.P.P. Elaborado por: Vinicio Gavilánez

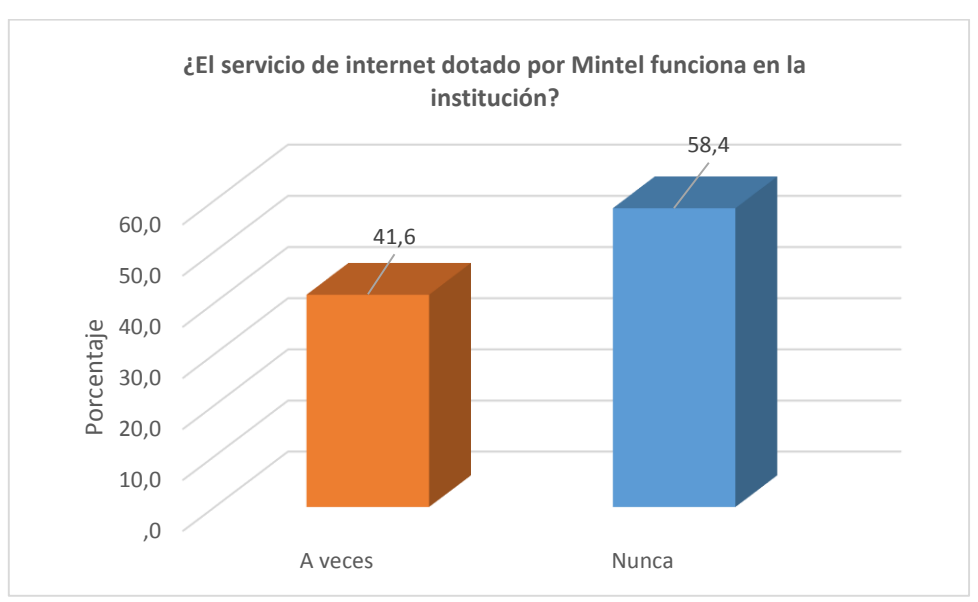

Gráfico No. 1

Fuente: Tabla No. 3 Elaborado por: Vinicio Gavilánez

#### **Interpretación de la pregunta No. 1**

En este gráfico se puede observar que el servicio de internet dotado por Mintel en la institución funciona a veces representa un 41,6% y que nunca funciona el servicio de internet representa un 58,4%. Esto provoca que no se pueda utilizar adecuadamente el servicio de internet WiFi durante el desarrollo de las clases.

¿Para sus clases en el aula, realiza usted algún material didáctico digital?

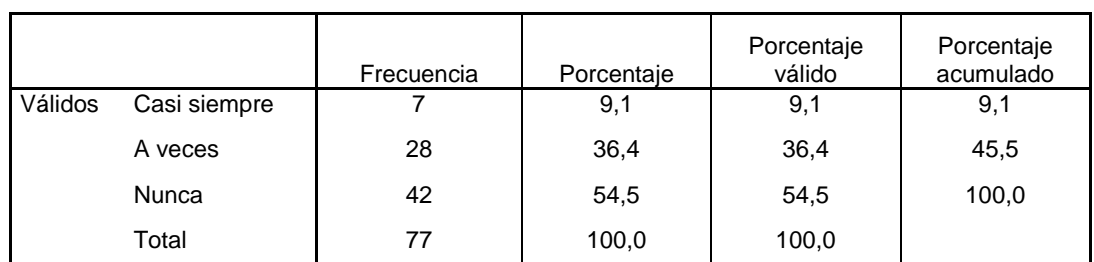

#### Tabla No. 4

Fuente: Encuesta aplicada a los docentes I.T.S. C.P.P. Elaborado por: Vinicio Gavilánez

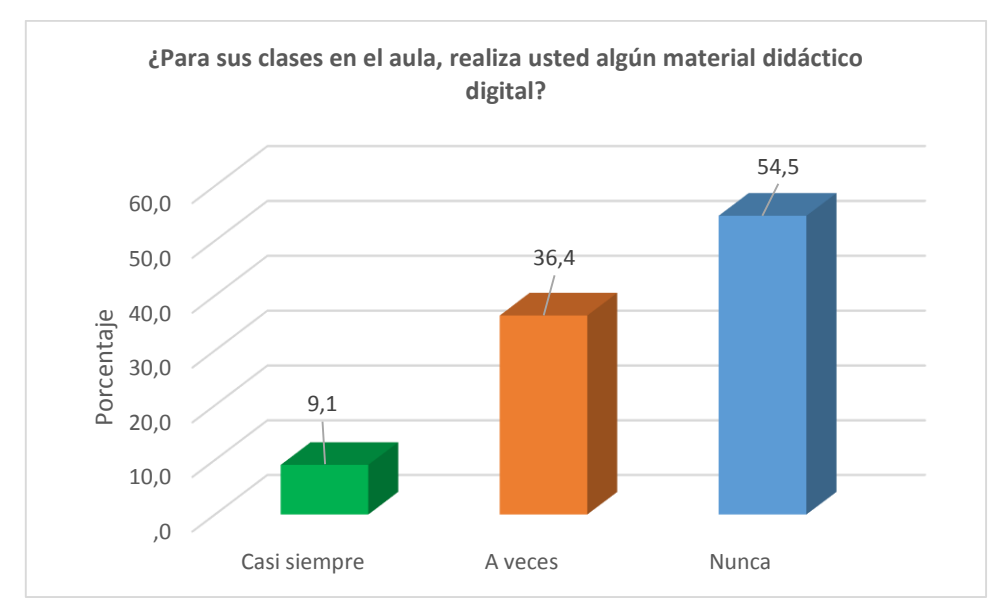

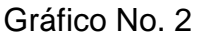

Fuente: Tabla No. 4 Elaborado por: Vinicio Gavilánez

#### **Interpretación de la pregunta No. 2**

En este gráfico se puede observar que los docentes para sus clases en el aula realizan algún material didáctico digital en un 9,1% casi siempre, en un 36,4% a veces lo realizan y un 54,5% nunca realizan material didáctico digital alguno. Esto conlleva a que los docentes no aprovechen los beneficios de las herramientas tecnológicas para el desarrollo de materiales digitales y aplicarlos en sus clases.

De las siguientes herramientas tecnológicas, ¿cuál utiliza usted para realizar su material didáctico digital?

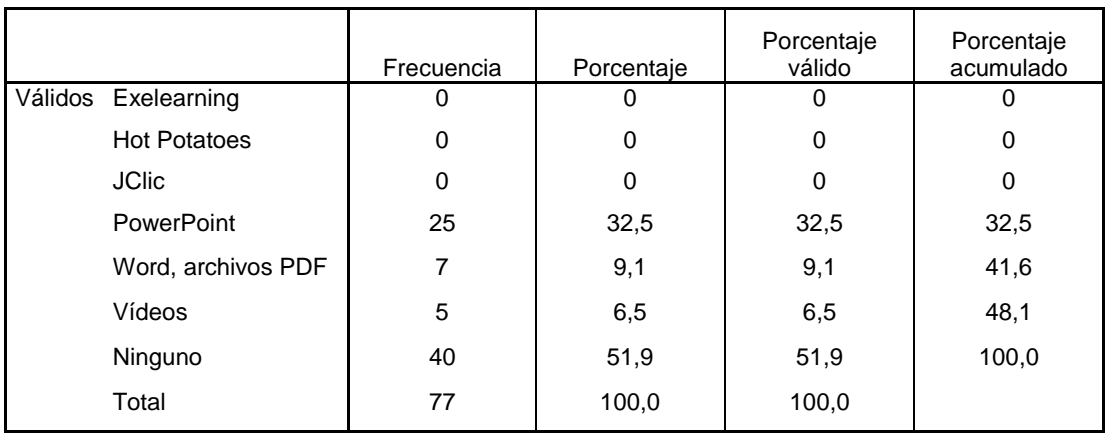

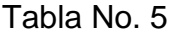

Fuente: Encuesta aplicada a los docentes I.T.S. C.P.P.

Elaborado por: Vinicio Gavilánez

#### Gráfico No. 3

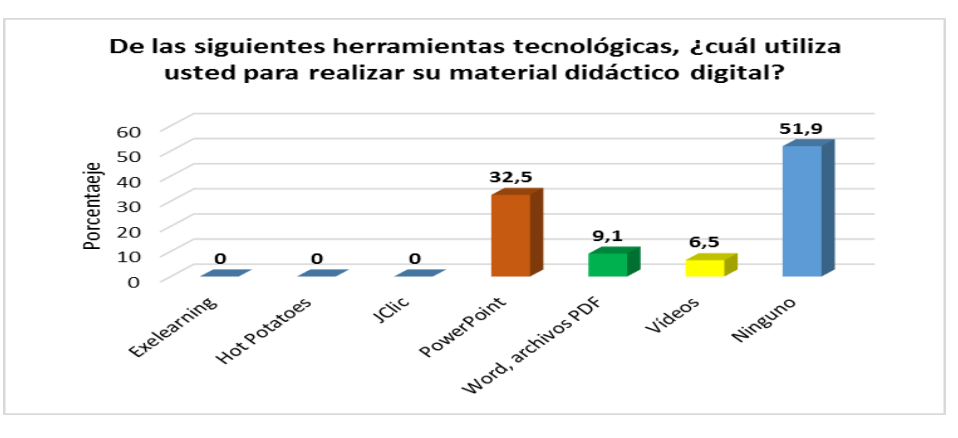

Fuente: Tabla No. 5 Elaborado por: Vinicio Gavilánez

#### **Interpretación de la pregunta No. 3**

En este gráfico se puede observar que de los recursos tecnológicos que el docente utiliza para realizar su material didáctico hay un 32,5% que utiliza PowerPoint, un 9,1% utiliza Word, archivos Pdf, un 6,5% utiliza Vídeos y existe un 51,9% que no utiliza ningún recurso tecnológico para realizar material didáctico digital, también se debe mencionar que el personal docente desconoce el uso de las herramientas de autor como son: eXelearning, Hot Potatoes y JClic. Esto conlleva a que los docentes en su mayoría no aprovechen las utilidades de las herramientas de autor para el desarrollo de materiales didácticos digitales.

En la institución ¿usted ha recibido formación sobre posibles aplicaciones educativas de las TIC?

|                  | Frecuencia | Porcentaie | Porcentaje<br>válido | Porcentaje<br>acumulado |
|------------------|------------|------------|----------------------|-------------------------|
| Válidos<br>Nunca |            | 100.0      | 100,0                | 100,0                   |

Tabla No. 6

Fuente: Encuesta aplicada a los docentes I.T.S. C.P.P. Elaborado por: Vinicio Gavilánez

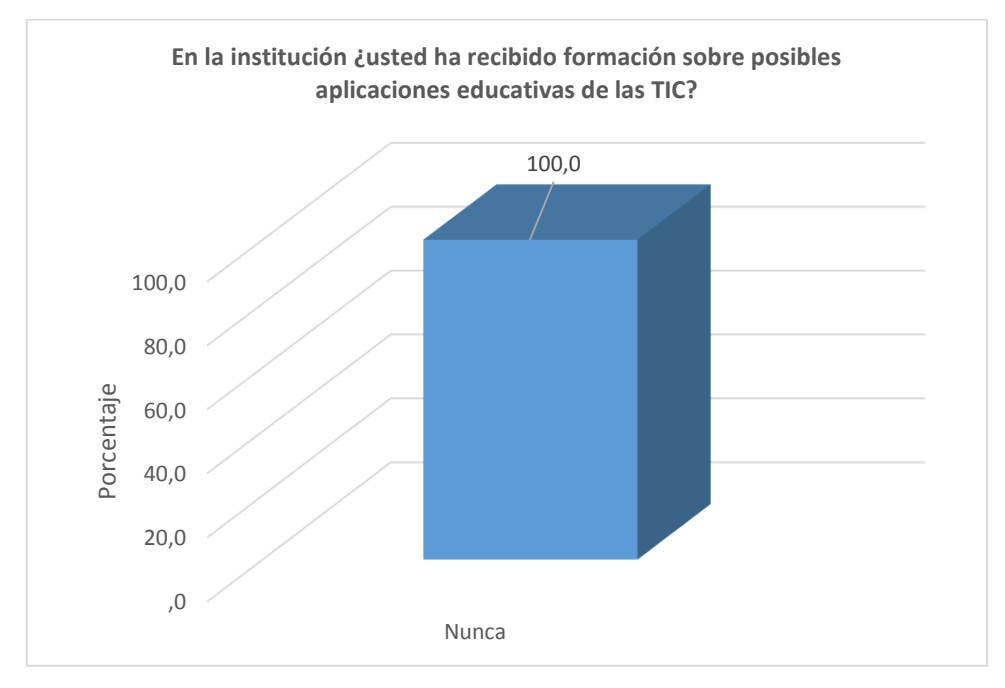

Gráfico No. 4

Fuente: Tabla No. 6 Elaborado por: Vinicio Gavilánez

#### **Interpretación de la pregunta No. 4**

En este gráfico se puede observar que los docentes en la institución en un 100% no han recibido formación sobre posibles aplicaciones educativas de las TIC. Esto conlleva que la falta de capacitación sobre el uso de herramientas de autor para desarrollar material didáctico digital, estén quedando relegadas.

¿Cómo evaluaría usted el nivel de integración que presentan las TIC en las diversas asignaturas?

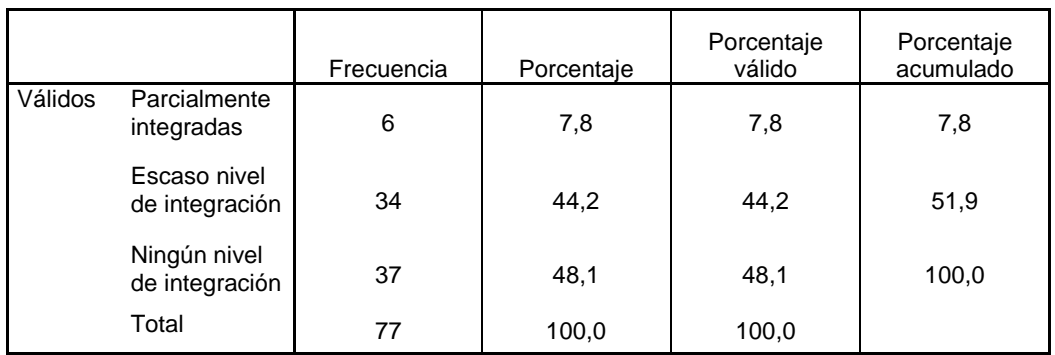

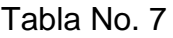

Fuente: Encuesta aplicada a los docentes I.T.S. C.P.P.

Elaborado por: Vinicio Gavilánez

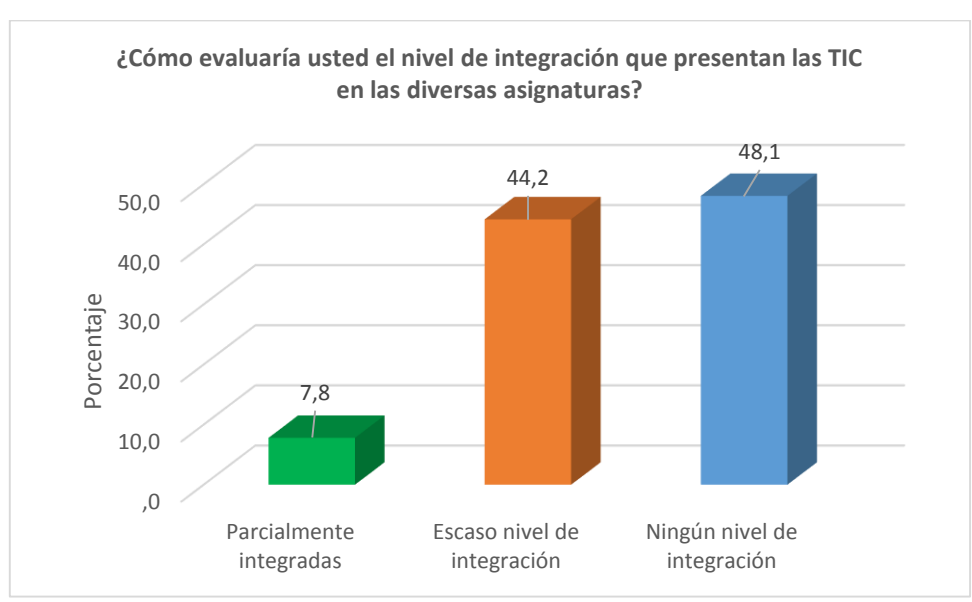

Gráfico No. 5

Fuente: Tabla No. 7 Elaborado por: Vinicio Gavilánez

### **Interpretación de la pregunta No. 5**

En este gráfico se puede observar que el nivel de integración que presentan las TIC en las diversas asignaturas, indica que están parcialmente integradas en un 7,8%, hay un escaso nivel de integración representado en un 44,2% y no existe ningún nivel de integración que corresponde al 48,1%. Esto conlleva a que los contenidos de las asignaturas no están vinculados con las herramientas tecnológicas dentro del proceso de enseñanza aprendizaje.

# <span id="page-39-0"></span>**2.3. RESULTADOS DE LAS ENCUESTAS APLICADAS A LOS ESTUDIANTES**

### **Pregunta No. 6**

¿El servicio de internet dotado por Mintel funciona en la institución?

|         |         | Frecuencia | Porcentaje | Porcentaje<br>válido | Porcentaje<br>acumulado |
|---------|---------|------------|------------|----------------------|-------------------------|
| Válidos | A veces | 30         | 47,6       | 47,6                 | 47,6                    |
|         | Nunca   | 33         | 52,4       | 52.4                 | 100,0                   |
|         | Total   | 63         | 100,0      | 100,0                |                         |

Tabla No. 8

Fuente: Encuesta aplicada a los estudiantes I.T.S. C.P.P. Elaborado por: Vinicio Gavilánez

#### Gráfico No. 6

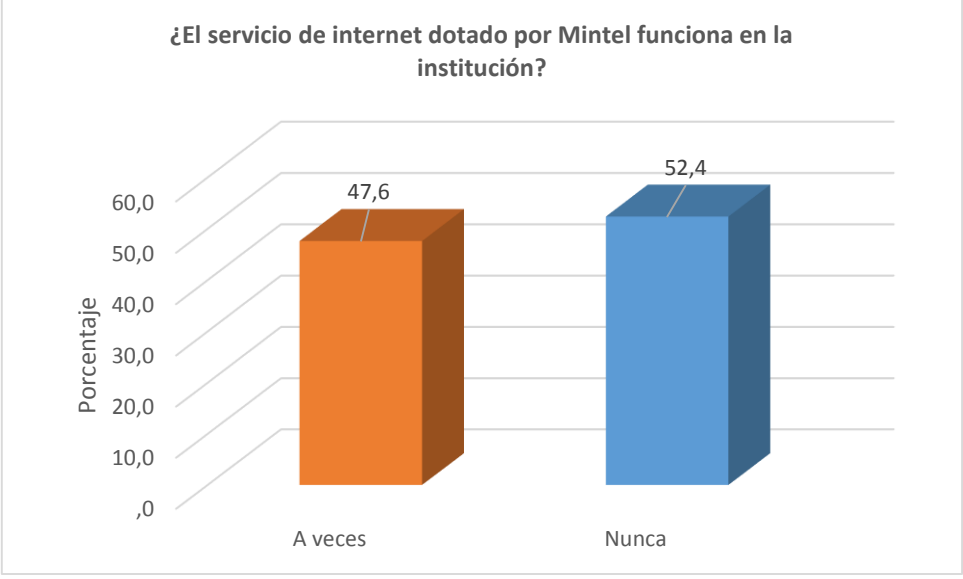

Fuente: Tabla No. 8 Elaborado por: Vinicio Gavilánez

### **Interpretación de la pregunta No. 6**

En este gráfico se puede observar que el servicio de internet dotado por Mintel en la institución funciona a veces representa un 47,6% y que nunca funciona el servicio de internet representa un 52,4%. Esto provoca que no se puede utilizar adecuadamente el servicio de internet WiFi durante el desarrollo de las clases.

¿Los docentes durante las horas de clase en el aula, utilizan algún material didáctico digital?

|         |              | Frecuencia | Porcentaje | Porcentaje<br>válido | Porcentaje<br>acumulado |
|---------|--------------|------------|------------|----------------------|-------------------------|
| Válidos | Casi siempre | 4          | 6,3        | 6,3                  | 6,3                     |
|         | A veces      | 28         | 44,4       | 44,4                 | 50,8                    |
|         | Nunca        | 31         | 49,2       | 49,2                 | 100,0                   |
|         | Total        | 63         | 100,0      | 100,0                |                         |

Tabla No. 9

Fuente: Encuesta aplicada a los estudiantes I.T.S. C.P.P. Elaborado por: Vinicio Gavilánez

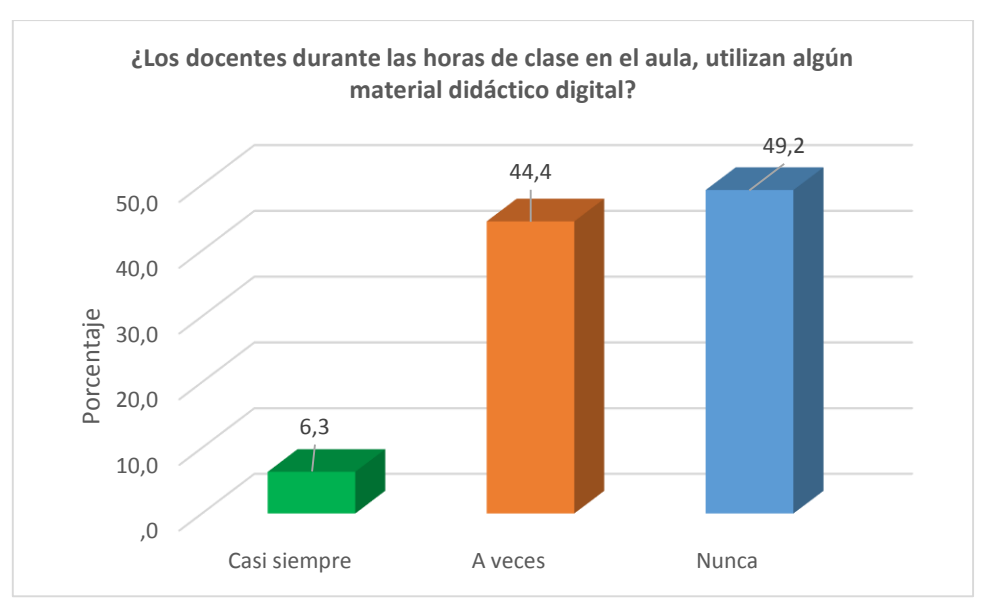

Gráfico No. 7

Fuente: Tabla No. 9 Elaborado por: Vinicio Gavilánez

### **Interpretación de la pregunta No. 7**

En este gráfico se puede observar que los docentes durante las horas de clase en el aula utilizan algún material didáctico digital en un 6,3% casi siempre, en un 44,4% a veces lo utilizan y un 49,2% nunca utilizan material didáctico digital. Esto conlleva a que los docentes no aprovechen las bondades de las herramientas tecnológicas para el desarrollo de sus clases.

De los siguientes recursos, ¿cuál es el que más utiliza el docente en las clases?

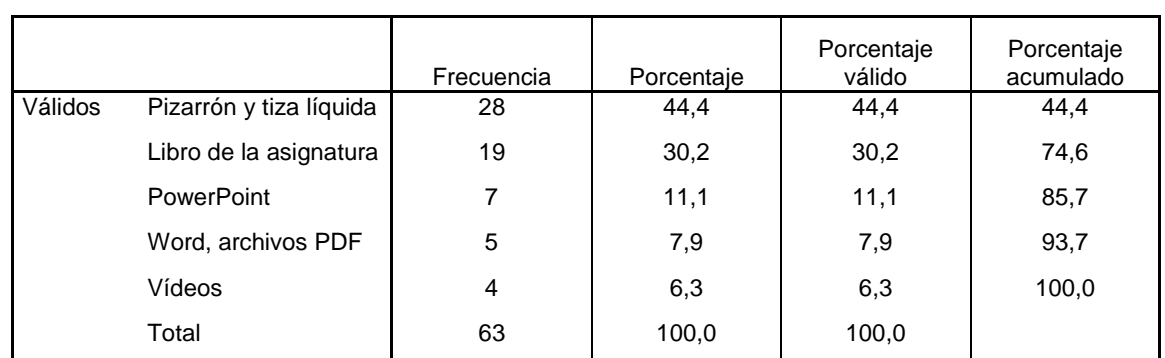

Tabla No. 10

Fuente: Encuesta aplicada a los estudiantes I.T.S. C.P.P.

Elaborado por: Vinicio Gavilánez

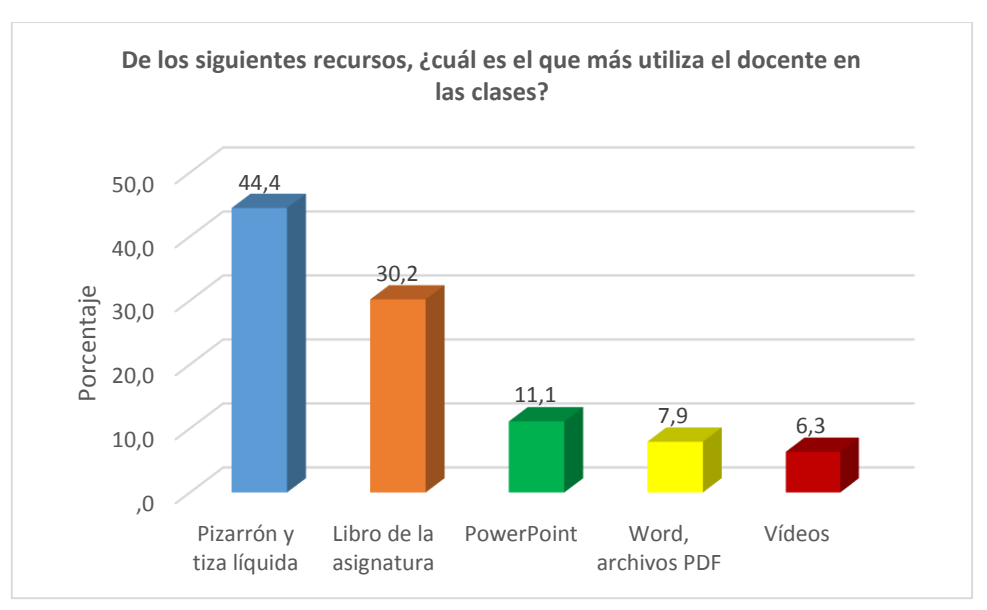

Gráfico No. 8

Fuente: Tabla No. 10 Elaborado por: Vinicio Gavilánez

#### **Interpretación de la pregunta No. 8**

En este gráfico se puede observar que de los recursos que el docente utiliza más en el aula es el pizarrón y tiza líquida con un 44,4%, seguido por los libros con un 30,2%, luego PowerPoint con un 11,1%, por último se encuentran Word, archivos Pdf con un 7,9% y Vídeos con un 6,3%. Esto conlleva a que los docentes en su mayoría utilizan solamente los recursos que el aula de clase dispone, dejando de lado otros recursos como son las herramientas de autor.

¿Los docentes utilizan el correo electrónico para enviar tareas y comunicaciones?

|         |              | Frecuencia | Porcentaje | Porcentaje<br>válido | Porcentaje<br>acumulado |
|---------|--------------|------------|------------|----------------------|-------------------------|
| Válidos | Casi siempre | 5          | 7,9        | 7,9                  | 7.9                     |
|         | A veces      | 30         | 47,6       | 47,6                 | 55,6                    |
|         | Nunca        | 28         | 44,4       | 44.4                 | 100,0                   |
|         | Total        | 63         | 100,0      | 100,0                |                         |

Tabla No. 11

Fuente: Encuesta aplicada a los estudiantes I.T.S. C.P.P. Elaborado por: Vinicio Gavilánez

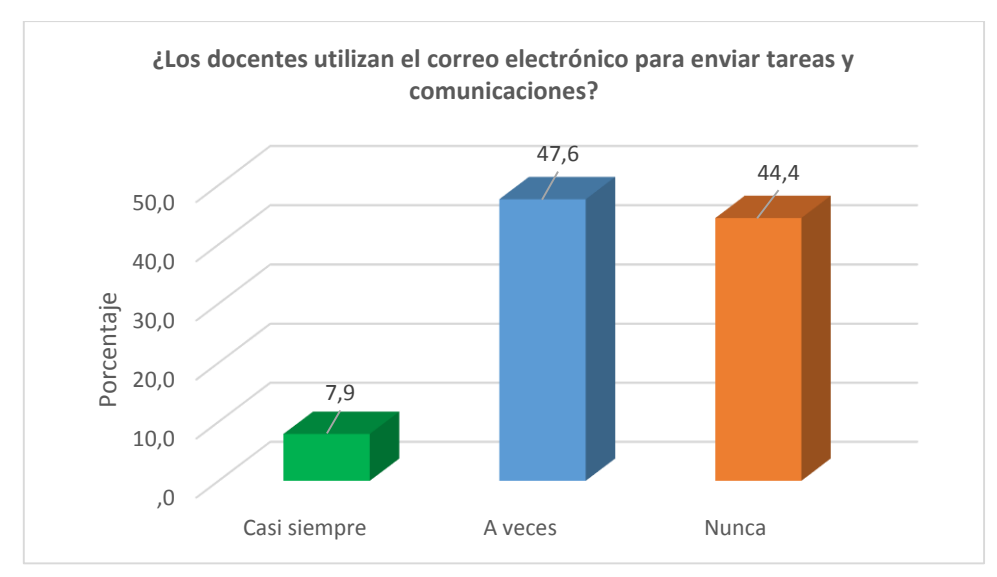

Gráfico No. 9

Fuente: Tabla No. 11 Elaborado por: Vinicio Gavilánez

#### **Interpretación de la pregunta No. 9**

En este gráfico se puede observar que los docentes utilizan el correo electrónico para enviar tareas y comunicarse con sus estudiantes, lo hacen casi siempre el 7,9%, a veces el 47,6% y el 44,4% de docentes nunca lo utiliza para enviar tareas y comunicarse con los estudiantes. Esto provoca que los docentes se encuentren al margen de los beneficios de las herramientas tecnológicas para estar en contacto con los estudiantes en cuanto al envío de tareas y comunicaciones.

¿Cómo evaluaría usted el nivel de integración que presentan las TIC en las diversas asignaturas?

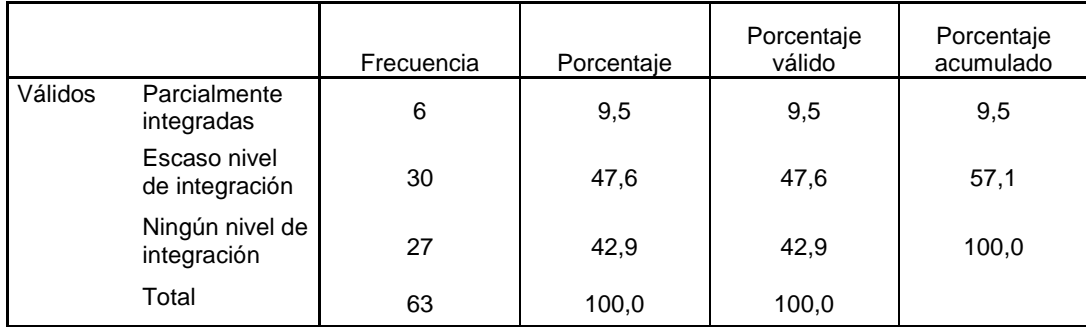

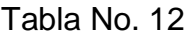

Fuente: Encuesta aplicada a los estudiantes I.T.S. C.P.P.

Elaborado por: Vinicio Gavilánez

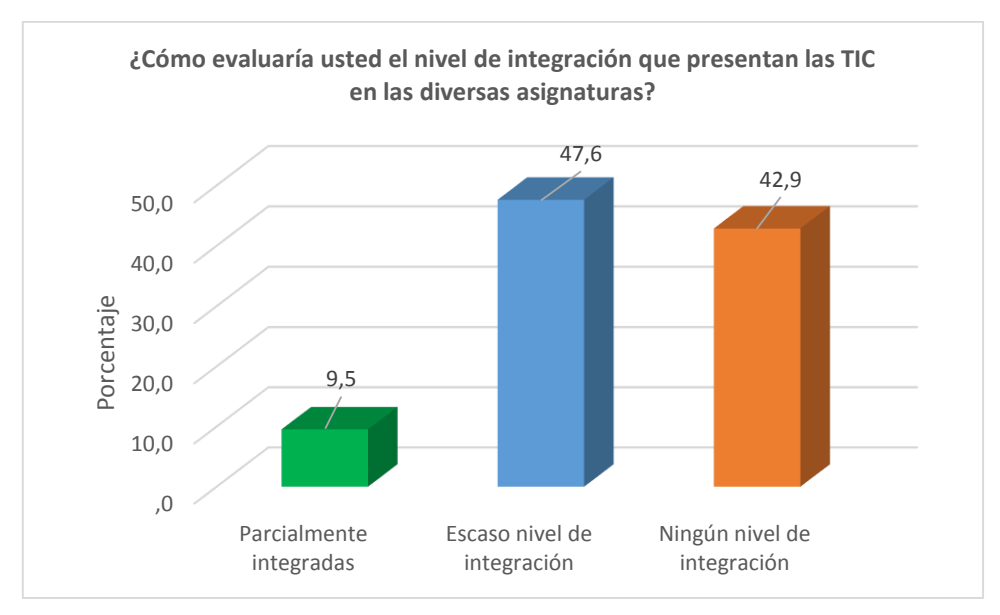

Gráfico No. 10

Fuente: Tabla No. 12 Elaborado por: Vinicio Gavilánez

### **Interpretación de la pregunta No. 10**

En este gráfico se puede observar que el nivel de integración que presentan las TIC en las diversas asignaturas, indica que están parcialmente integradas en un 9,5%, hay un escaso nivel de integración representado en un 47,6% y no existe ningún nivel de integración que corresponde al 42,9%. Esto conlleva a que los contenidos de las asignaturas no están vinculados con las herramientas tecnológicas dentro del proceso de enseñanza aprendizaje.

# **CAPÍTULO III**

# **PRESENTACIÓN DE LA PROPUESTA**

<span id="page-44-1"></span><span id="page-44-0"></span>**MANUAL INTERACTIVO EN FORMATO DE PÁGINA WEB PARA LA ENSEÑANZA APRENDIZAJE DE LA ASIGNATURA APLICACIONES DE COMPUTACIÓN UTILIZANDO HERRAMIENTAS DE AUTOR PARA EL I.T.S. "CONSEJO PROVINCIAL DE PICHINCHA"**

Tomando en cuenta los resultados de las encuestas, se observa lo siguiente:

- Que el servicio de internet WiFi, dotado por Mintel para la institución es deficiente, no presta un servicio adecuado para las clases.
- La mayoría de docentes no realiza material didáctico digital alguno para sus clases.
- La mayoría del personal docente desconoce el uso de las herramientas de autor como son: eXelearning, Hot Potatoes, JClic entre otras.
- Falta capacitación sobre el uso de las herramientas de autor para generar material didáctico.
- Existe un escaso nivel de integración de las TIC con las diversas asignaturas.
- Escaso material digital de apoyo desarrollado por los docentes, que sirva como complemento para el proceso de enseñanza aprendizaje en cada asignatura.
- La infraestructura tecnológica que posee la institución es escasa para la gran demanda de estudiantes que tiene la misma.

Por lo que se presenta a continuación la propuesta:

**Elaborar un manual interactivo en formato de página web para la enseñanza aprendizaje de la asignatura Aplicaciones de Computación utilizando herramientas de autor.**

Este manual interactivo en formato de página web, será desarrollado con las herramientas de autor eXelearning y Hot Potatoes.

# <span id="page-45-0"></span>**3.1. PRESENTACIÓN DE LA UNIDAD DE APRENDIZAJE I**

La asignatura Aplicaciones de Computación tiene los siguientes contenidos que corresponden al programa Microsoft Access, los mismos que se detallan a continuación:

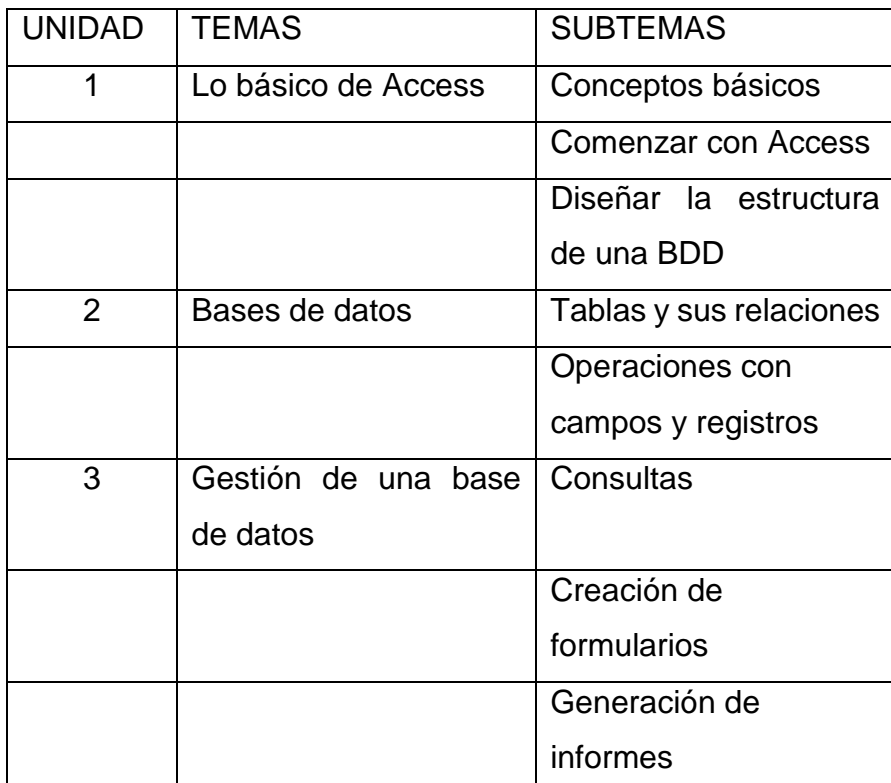

Tabla No. 13 Unidades de aprendizaje de Aplicaciones de Computación

Fuente: Manual interactivo Elaborado por: Vinicio Gavilánez

Se toma como referencia el libro base de estudio de la asignatura Aplicaciones de Computación, el mismo que se detalla a continuación:

Tiznado, M. (1997). *Password Procesos Creativos*. Colombia: Editorial McGraw-Hill.

Este manual interactivo, será entregado en un CD o pendrive a los estudiantes y docentes, para utilizar este material en la computadora, a continuación las siguientes indicaciones:

El manual interactivo se encuentra grabado dentro de la carpeta producto, para acceder a la pantalla principal, haga doble clic en el archivo **index.html** para visualizar la siguiente pantalla:

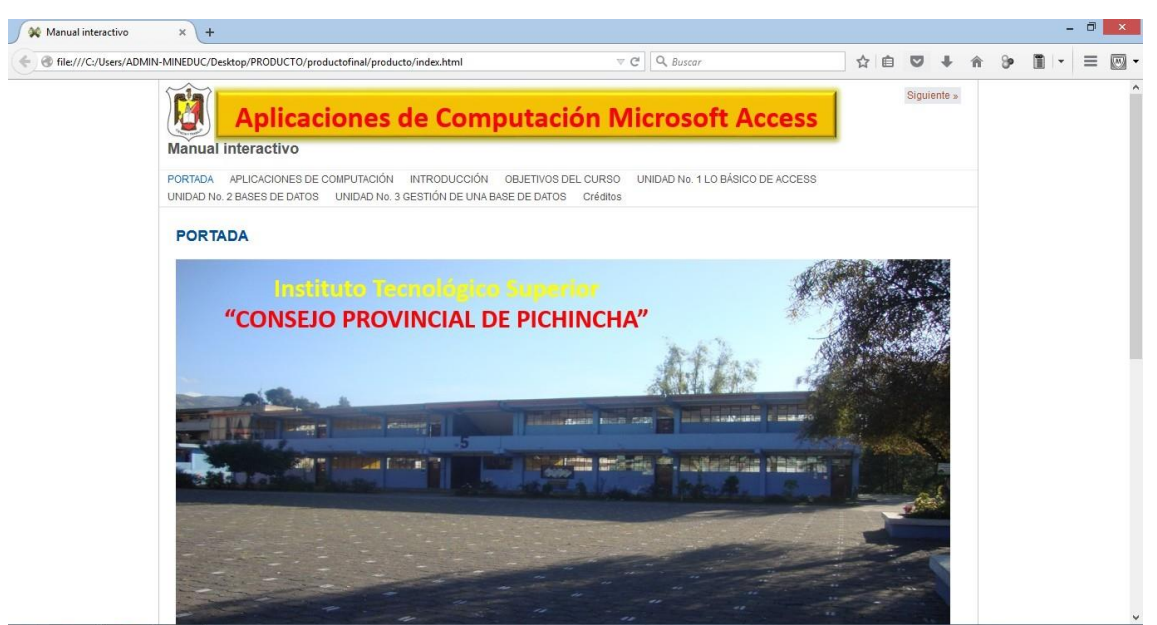

Gráfico No. 11

Fuente: Manual interactivo – Pantalla principal Elaborado por: Vinicio Gavilánez

En la pantalla principal se puede observar el menú de navegación, como se muestra en la siguiente figura:

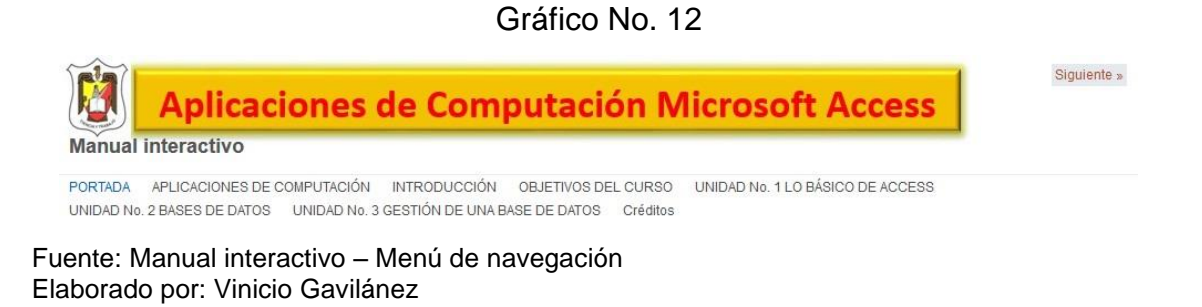

En la parte superior derecha de la pantalla aparecen las opciones **Anterior** y **Siguiente**, las cuales permitirán navegar entre las páginas del manual interactivo, como se muestra en la siguiente figura:

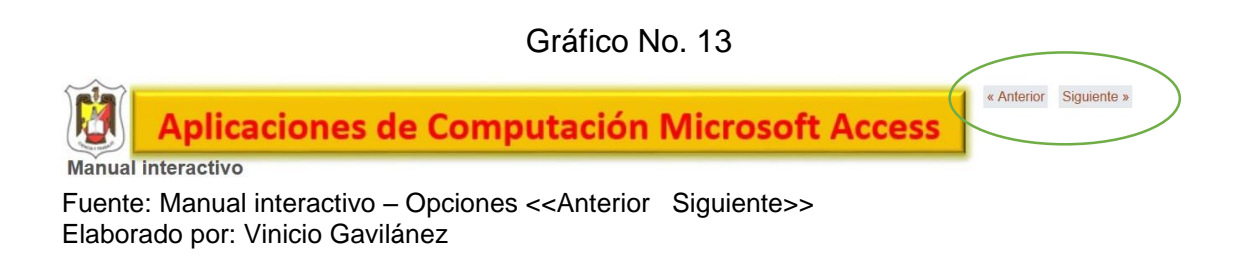

Este manual interactivo, está compuesto por tres unidades con sus respectivos temas y subtemas, contenidos, vídeos, talleres para aprender haciendo y autoevaluaciones.

Ubique el puntero del mouse sobre la opción **UNIDAD No. 1 LO BÁSICO DE ACCESS** y le desplegará el submenú, que le permitirá ingresar a cada una de las páginas web que contienen la información de Access, como se muestra la siguiente figura:

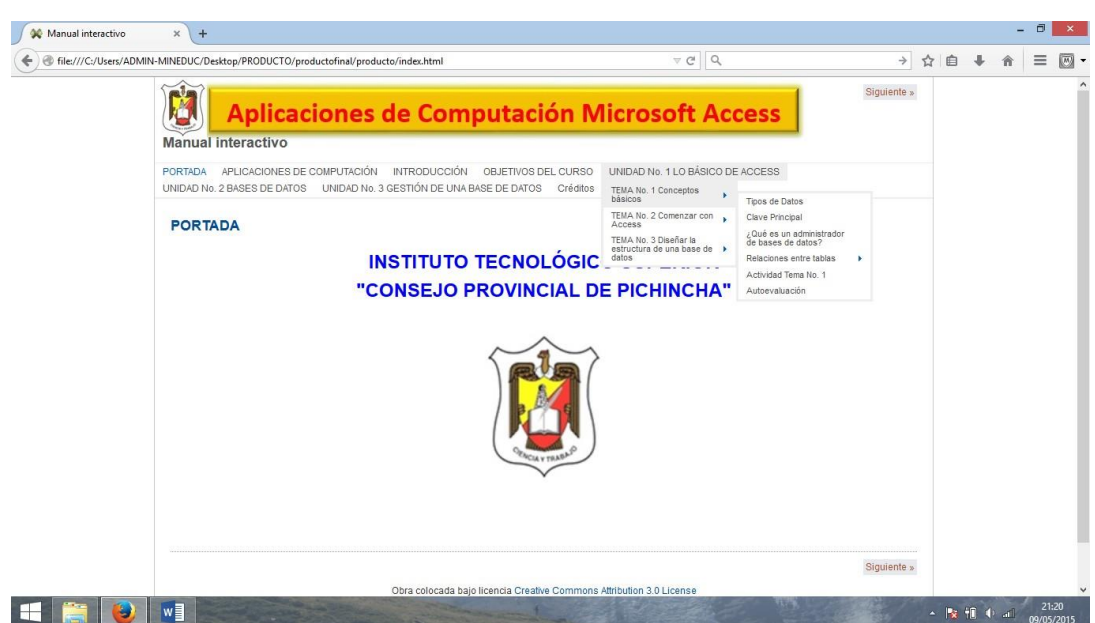

Gráfico No. 14

Fuente: Manual interactivo – Opción Unidad No. 1 Elaborado por: Vinicio Gavilánez

A continuación se presenta los contenidos de la **UNIDAD No. 1 LO BÁSICO DE ACCESS**, el cual está compuesto por la siguiente estructura:

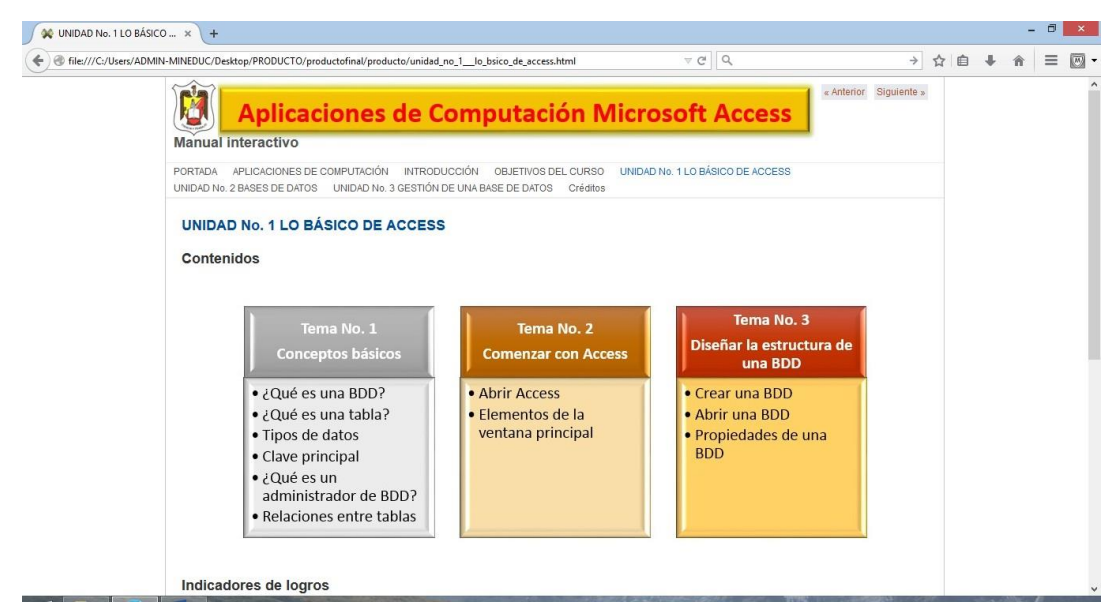

Gráfico No. 15

Fuente: Manual interactivo – Contenidos Unidad No. 1 Elaborado por: Vinicio Gavilánez

Escoja la opción **TEMA No. 1 Conceptos básicos**, para que observe los contenidos respectivos a continuación:

- ¿Qué es una base de datos?
- ¿Qué es una tabla?
- ¿Qué es un administrador de bases de datos?
- Tipos de datos
- Clave principal / Clave externa
- Relaciones entre tablas
- Tipos de relaciones entre tablas

#### Gráfico No. 16

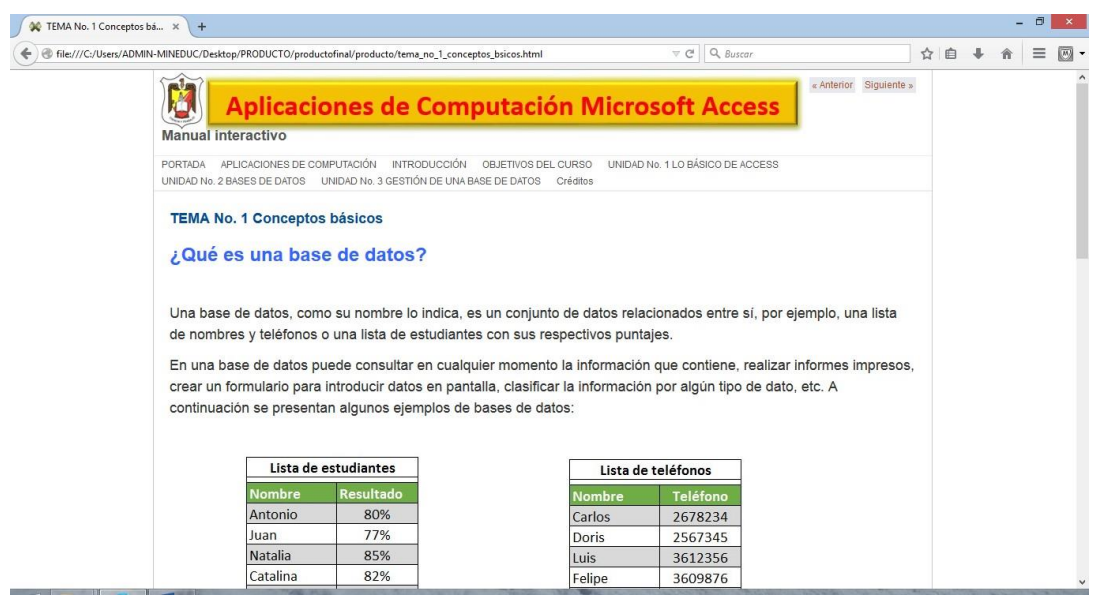

Fuente: Manual interactivo – Opción Unidad No. 1 – Tema No. 1 Elaborado por: Vinicio Gavilánez

Por cada tema, este manual interactivo tiene una o dos actividades que deben ser realizados por los estudiantes, tienen como nombre **TALLERES PARA APRENDER HACIENDO**, para lo cual debe tener en cuenta las indicaciones que están en la página web, como se indica en la siguiente figura:

#### Gráfico No. 17

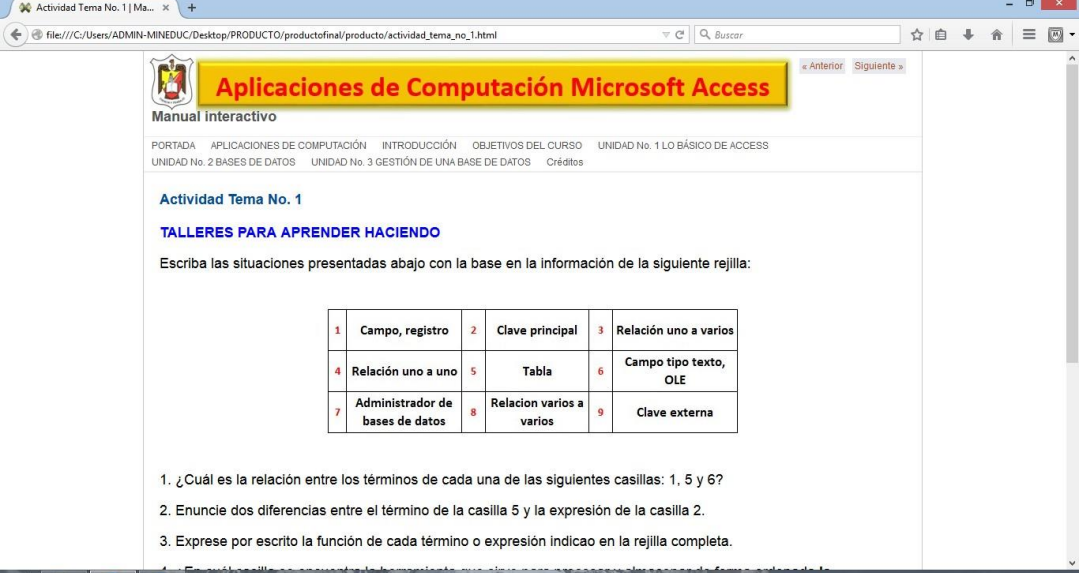

Fuente: Manual interactivo – Opción Unidad No. 1 – Tema No. 1 – Actividad No. 1 Elaborado por: Vinicio Gavilánez

También en este manual interactivo, por cada tema tiene una o dos autoevaluaciones, que fueron desarrolladas con las herramientas de autor: eXelearning y Hot Potatoes. Estas evaluaciones servirán para que los estudiantes se preparen una y otra vez durante el desarrollo del proceso de enseñanza aprendizaje.

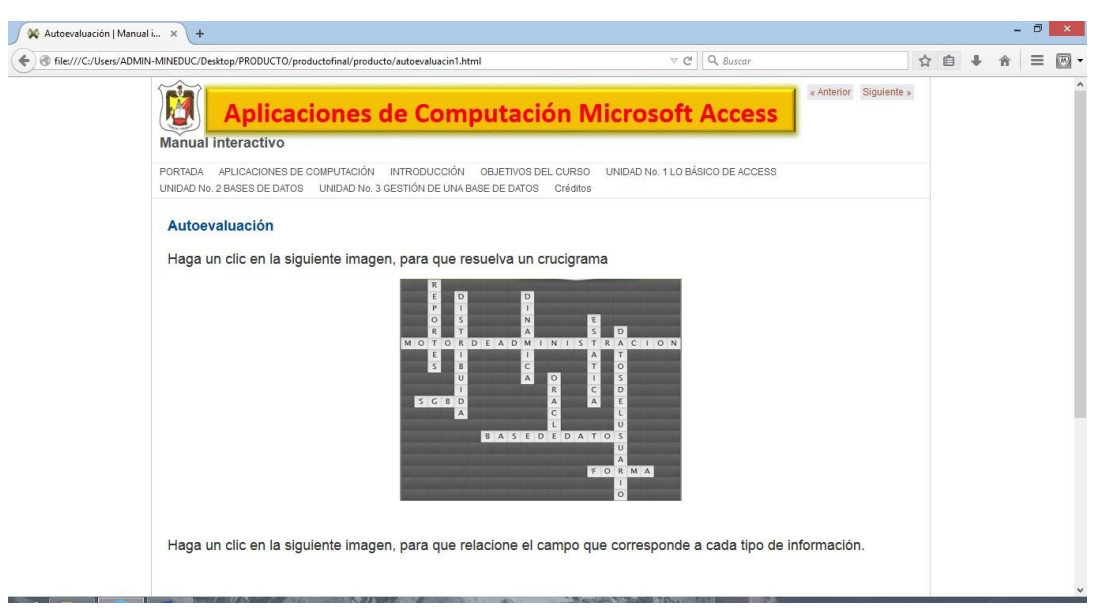

Gráfico No. 18

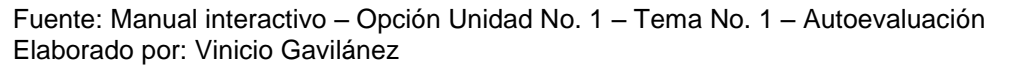

# <span id="page-50-0"></span>**3.2. PRESENTACIÓN DE LAS UNIDADES DE APRENDIZAJE II y III**

Las unidades de aprendizaje No. 2 y No. 3, mantienen una estructura similar a la indicada con respecto a la unidad No. 1.

A continuación se visualizará las imágenes que corresponden a las unidades mencionadas, las cuales contienen los contenidos de estudio para cada tema y subtema, vídeos, talleres para aprender haciendo y las autoevaluaciones correspondientes.

En el menú principal, escoja la opción **UNIDAD No. 2 BASES DE DATOS**, el cual está compuesto por la siguiente estructura:

Gráfico No. 19

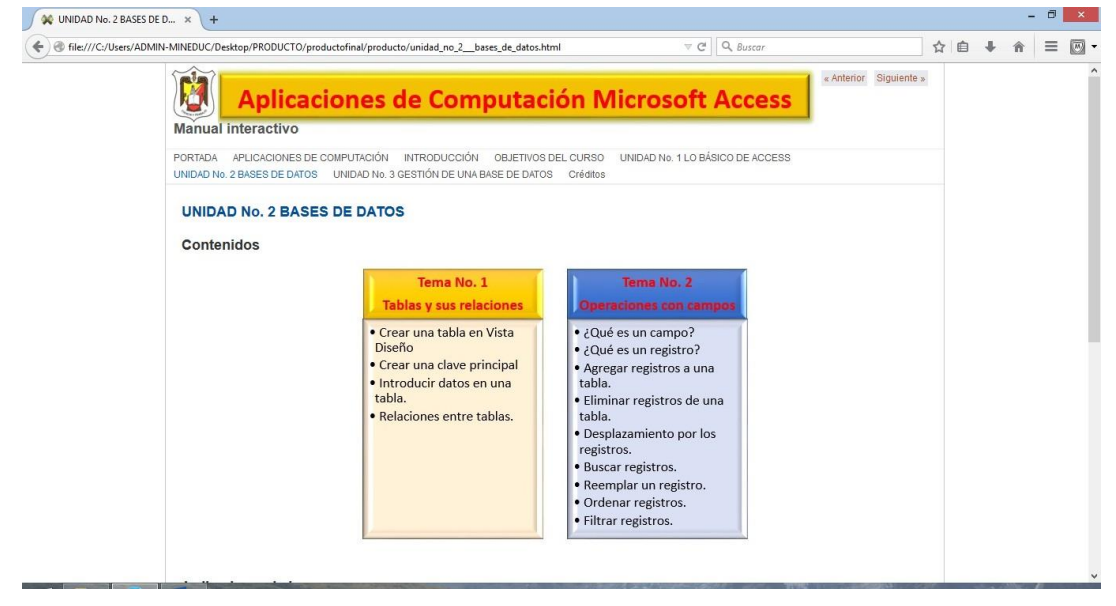

Fuente: Manual interactivo – Contenidos Unidad No. 2 Elaborado por: Vinicio Gavilánez

En el menú principal, escoja la opción **UNIDAD No. 3 GESTIÓN DE UNA BASE DE DATOS**, el cual está compuesto por la siguiente estructura:

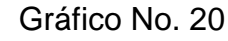

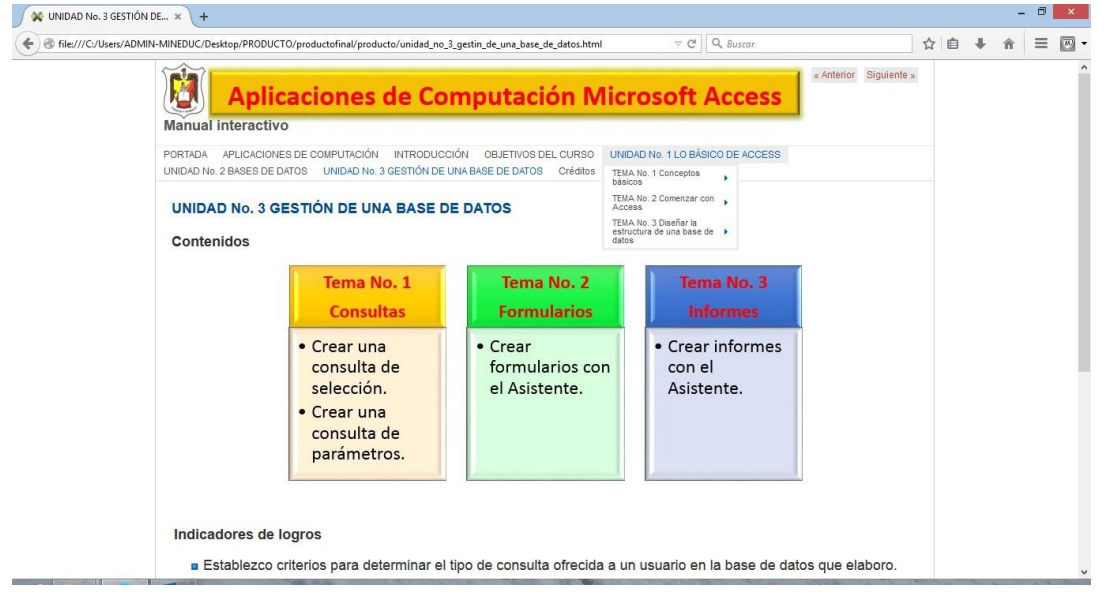

Fuente: Manual interactivo – Contenidos Unidad No. 3 Elaborado por: Vinicio Gavilánez

# <span id="page-52-0"></span>**3.3. VALIDACIÓN**

Para realizar la validación del presente trabajo investigativo: "Manual interactivo en formato de página web para la enseñanza aprendizaje de la asignatura Aplicaciones de Computación utilizando herramientas de autor para el I.T.S. "Consejo Provincial de Pichincha", se la realizará mediante el criterio de expertos.

Para la validación de la presente propuesta del trabajo investigativo la realizarán las personas integrantes del Área de Informática del I.T.S. "Consejo Provincial de Pichincha", las maestras cumplen con los siguientes requerimientos:

- Dominio de las TIC
- Poseer como mínimo 5 años de experiencia docente.
- Profesionales en el área de informática

Tomando en cuenta los parámetros indicados, se ha solicitado la participación de las siguientes profesionales que laboran en la institución:

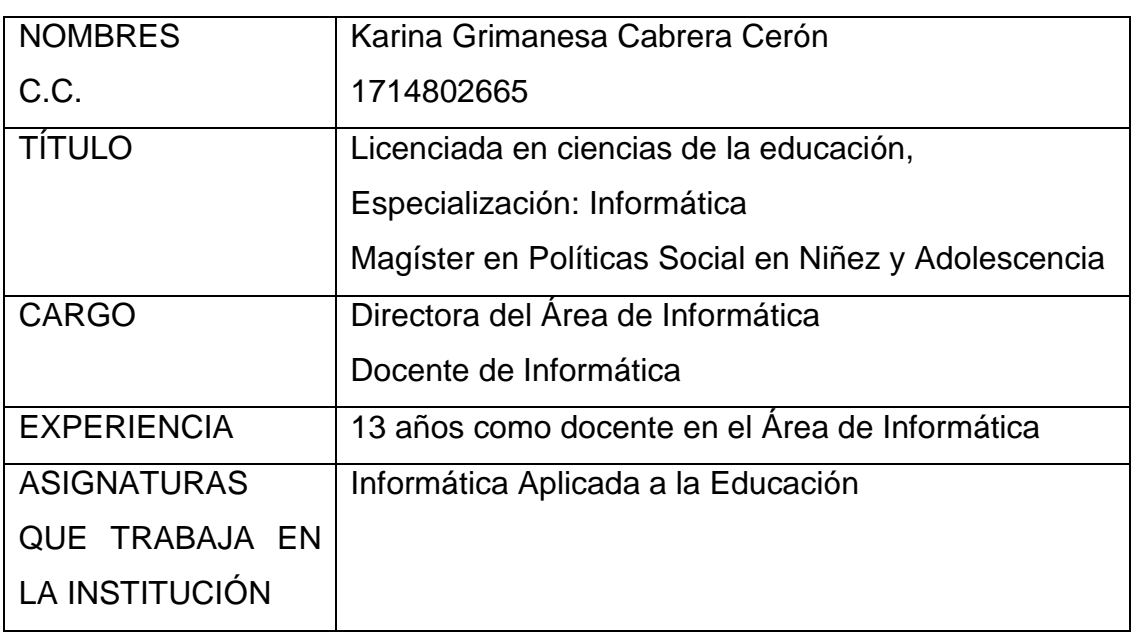

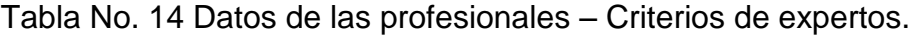

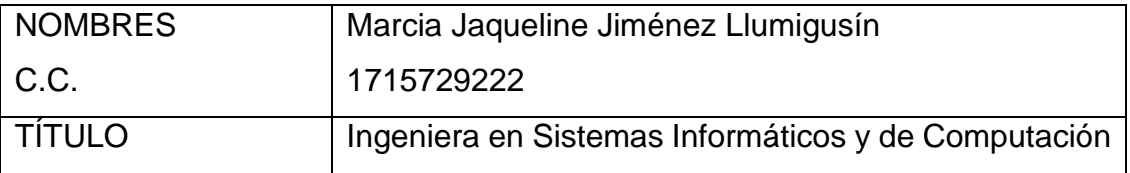

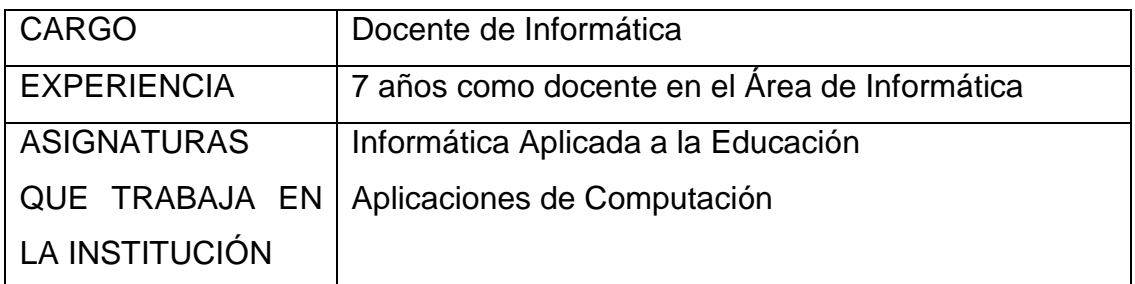

Fuente: Docentes Área de Informática Elaborado por: Vinicio Gavilánez

#### 3.3.1. Resultados de la validación

La validación de la presente propuesta se realizó a través del criterio de expertos profesionales que conforman el Área de Informática de la institución, las profesionales mencionadas anteriormente trabajan con las asignaturas de Informática Aplicada a la Educación y Aplicaciones de Computación.

Las maestras seleccionadas son titulares en cada una de las asignaturas, poseen la suficiente experiencia pedagógica, metodológica y tecnológica, ya que laboran por varios años en el área Informática de algunas instituciones.

El resumen de la validación se resume en el siguiente cuadro:

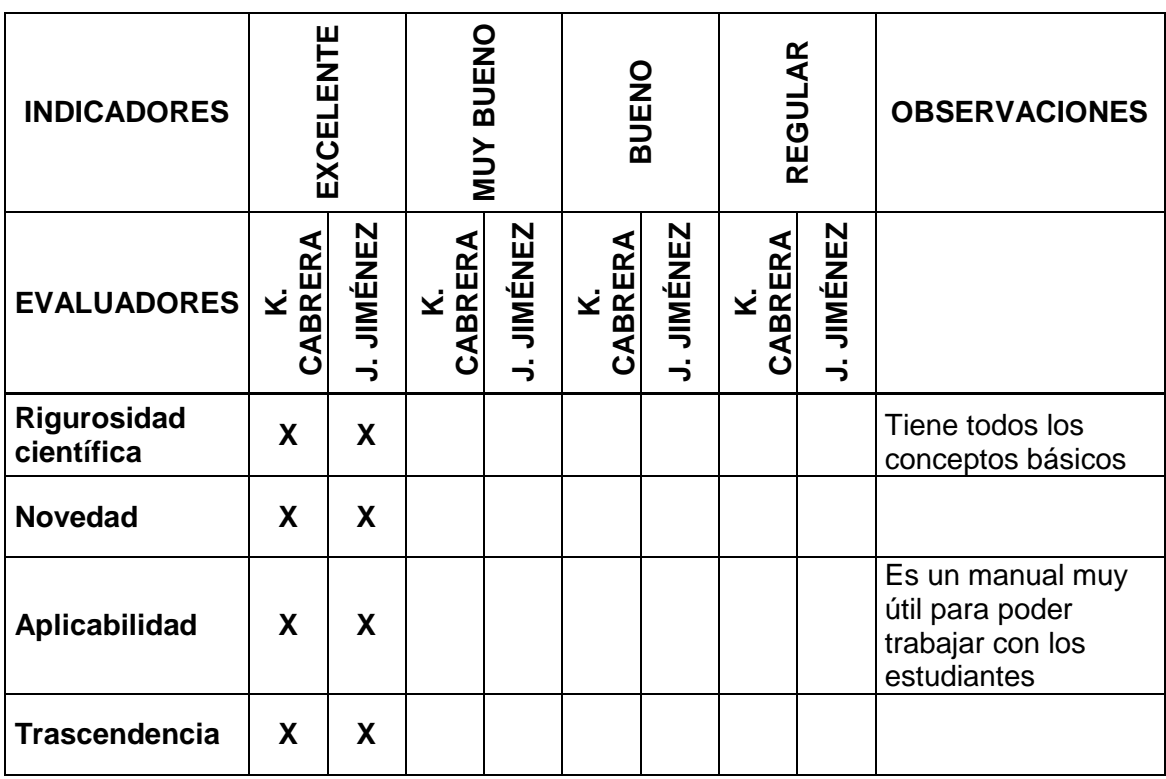

#### Tabla No. 15 Validación de expertos

Fuente: Ficha de validación – Criterio de expertos Elaborado por: Vinicio Gavilánez

De acuerdo con los resultados de la validación se hace el siguiente análisis:

- **Rigurosidad científica:** las dos maestras consideran que la propuesta cumple con el requisito exigido sobre la rigurosidad en el Manual interactivo de Aplicaciones de Computación con herramientas de autor.
- **Novedad:** las dos maestras consideran que la propuesta sobre el Manual interactivo de Aplicaciones de Computación tiene una excelente novedad, por cuanto fue creada utilizando herramientas de autor como eXelearning y Hot Potatoes, además en la institución no se ha realizado trabajo alguno o capacitación sobre el tema.
- **Aplicabilidad:** las dos maestras consideran que la propuesta sobre el Manual interactivo de Aplicaciones de Computación tiene una excelente aplicabilidad y se recomienda implementar este tipo de herramientas de autor en el desarrollo de manuales interactivos de otras asignaturas, para que se conviertan en un complemento dentro del proceso de enseñanza aprendizaje.
- **Trascendencia:** las dos maestras consideran a esta propuesta con una alta trascendencia para el campo educativo, por cuanto se aprovecharía de las ventajas de estos recursos en beneficio de los estudiantes.

Además de lo expuesto por las maestras en la validación de la propuesta, a continuación se detallan algunas observaciones y sugerencias:

- 1. Magister Karina Cabrera, como sugerencia indica lo siguiente: "Una herramienta tan útil debe necesariamente ser aplicada oficialmente, para permitir que los estudiantes se desarrollen completamente dentro de un contexto tecnológico".
- 2. Ingeniera Jaqueline Jiménez, como observaciones y sugerencias indica lo siguiente: "Tiene todos los conceptos básicos", "es un manual muy útil para poder trabajar con los estudiantes" y solicita como sugerencia "aumentar más actividades" en el Manual interactivo de Aplicaciones de Computación.

# <span id="page-55-0"></span>**CONCLUSIONES**

- El uso de la tecnología aporta interesantes ventajas al proceso de aprendizaje, proporcionando dinámicas pedagógicas y metodológicas basadas en la colaboración, la comunicación y el acceso a una inmensa cantidad de recursos de información.
- El beneficio para las clases presenciales o tradicionales, es apoyarse con el uso de tecnologías basadas en OA que permita a los alumnos descubrir sus propios conocimientos, manejar una mayor y mejor cantidad de información en las asignaturas que se encuentran en su malla curricular.
- eXelearning ofrece algunas utilidades que son de fácil desarrollo, tanto para la enseñanza presencial como para la virtual y también ofrece todas las ventajas de software libre, favoreciendo la adaptabilidad e intercambio de los recursos educativos.
- Las herramientas de autor permitirán a los docentes generar material didáctico digital acorde a los contenidos de las diferentes asignaturas, convirtiéndose en complemento dentro del proceso de enseñanza aprendizaje.

# <span id="page-56-0"></span>**RECOMENDACIONES**

- Difundir en el I.T.S. "Consejo Provincial de Pichincha" los beneficios de utilizar las herramientas de autor.
- Capacitar al personal docente de la institución sobre el uso de las herramientas de autor para que generen sus propios materiales didácticos digitales.
- El personal docente debe apoyarse con las herramientas de autor para que pueda presentar a sus alumnos, información más detallada y actualizada.
- Utilizar las herramientas para desarrollar material digital interactivo, el cual puede ser implementado en cualquier nivel educativo, desde primaria hasta los estudios universitarios.

# <span id="page-57-0"></span>**BIBLIOGRAFÍA**

- Aula Clic. (2015). AulaClic Curso de Access 2010. Obtenida el 10 de abril del 2015 de http://www.aulaclic.es/access-2010/
- Aula Clic. (2015). AulaClic Curso de Access 2013. Obtenida el 10 de abril del 2015 de http://www.aulaclic.es/access-2013/
- Dale, S. (2012). *Teorías del aprendizaje, una perspectiva educativa*. México: Pearson Educación.
- Falieres, N., Antolín, M. (2003). *Cómo mejorar el aprendizaje en el aula y poder mejorarlo*, Buenos Aires.
- Fraga, Rafael; Herrera, Caridad y Fraga, Sahily (2007). *Investigación socioeducativa.* Ecuador: Bauhaus diseño.
- Ministerio de Educación. (2011). Ley Orgánica de Educación Intercultural (LOEI). Obtenida el 1 de marzo del 2015 de http://educacion.gob.ec/wpcontent/uploads/downloads/2012/08/LOEI.pdf
- Ministerio de Educación. (2006). Plan decenal de Educación. Obtenida el 1 de marzo del 2015 de http://educacion.gob.ec/wpcontent/uploads/downloads/2012/08/Rendicion\_2007.pdf
- Montero O'Farrill, J. L. y Herrero Tunis, E. (2008). *Las Herramientas de Autor en el proceso de producción de materiales educativos* [Versión electrónica]*.*
- Mortensen, C. (2011). *Módulo de Aplicaciones Informáticas*. Ecuador: Editorial Servilibros.
- Mortensen, C. (2011). *Informática Aplicada a la Educación*. Ecuador: Editorial Servilibros.
- Tiznado, M. (1997). *Password Procesos Creativos*. Colombia: Editorial McGraw-Hill.
- Sánchez, L., Andrade, R., Guillén, L. (2006). El uso de las TIC's, México: Editorial Alfaomega.
- Wikipedia, La enciclopedia libre. Herramientas de Autor. Obtenida el 5 de marzo del 2015 de http://es.wikipedia.org/wiki/Herramienta\_de\_autor
- Wikipedia, La enciclopedia libre. Software libre. Obtenida el 5 de marzo del 2015 de https://www.gnu.org/philosophy/free-sw.es.html

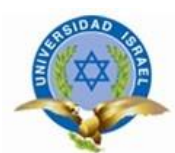

# **ANEXOS UNIVERSIDAD TECNOLÓGICA ISRAEL**

#### **POSGRADO MAESTRÍA EN SISTEMAS INFORMÁTICOS EDUCATIVOS**

#### <span id="page-58-0"></span>**Formulario de Encuesta**

**INSTITUCIÓN:** I.T.S. "CONSEJO PROVINCIAL DE PICHINCHA"

**LUGAR:** Quito **FECHA:** Abril, 2015

**ENCUESTADOR:** Vinicio Gavilánez

**OBJETIVO:** Conocer el nivel de inserción de las TIC en el proceso educativo de la Institución.

#### **INSTRUCCIONES:**

- La encuesta es anónima, los datos aportados por usted mediante esta encuesta, se utilizarán para conocer el nivel de inserción de las TIC en el proceso educativo de la Institución.
- Lea detenidamente cada pregunta, conteste con sinceridad y marque con una **X** en la respuesta que corresponda según su criterio**.**

## **ENCUESTA A DOCENTES**

<span id="page-58-1"></span>1. ¿El servicio de internet dotado por Mintel funciona en la institución?

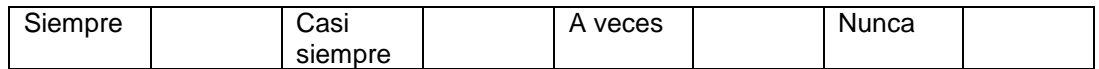

2. ¿Para sus clases en el aula, realiza usted algún material didáctico digital?

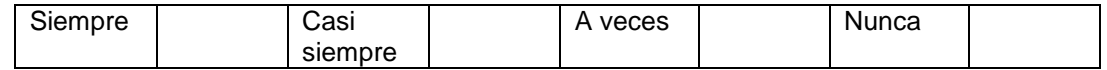

3. De las siguientes herramientas tecnológicas, ¿cuál utiliza usted para realizar su material didáctico digital?

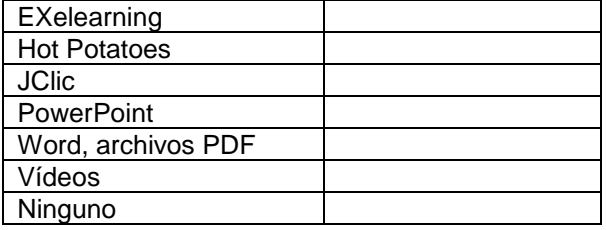

4. En la institución ¿ha recibido formación sobre posibles aplicaciones educativas de las TIC?

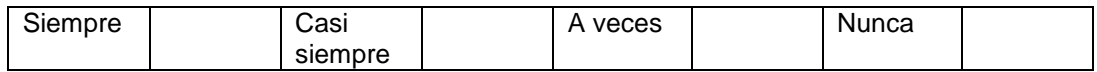

5. ¿Cómo evaluaría usted el nivel de integración que presentan las TIC en las diversas asignaturas?

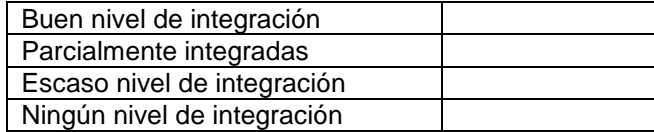

Gracias por su colaboración…

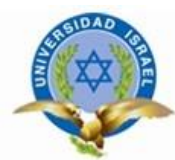

**UNIVERSIDAD TECNOLÓGICA ISRAEL**

## **POSGRADO MAESTRÍA EN SISTEMAS INFORMÁTICOS EDUCATIVOS**

#### **Formulario de Encuesta**

**INSTITUCIÓN:** I.T.S. "CONSEJO PROVINCIAL DE PICHINCHA"

LUGAR: Quito **FECHA:** Abril, 2015

**ENCUESTADOR:** Vinicio Gavilánez

**OBJETIVO:** Conocer el nivel de inserción de las TIC en el proceso educativo de la Institución.

#### **INSTRUCCIONES:**

- La encuesta es anónima, los datos aportados por usted mediante esta encuesta, se utilizarán para conocer el nivel de inserción de las TIC en el proceso educativo de la Institución.
- Lea detenidamente cada pregunta, conteste con sinceridad y marque con una **X** en la respuesta que corresponda según su criterio**.**

### **ENCUESTA A ESTUDIANTES**

<span id="page-59-0"></span>1. ¿El servicio de internet dotado por Mintel funciona en la institución?

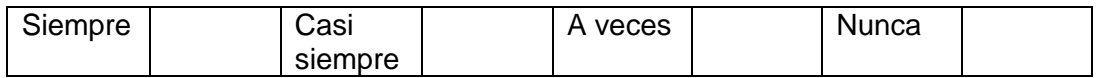

2. ¿Los docentes durante las horas de clase en el aula, utilizan algún material didáctico digital?

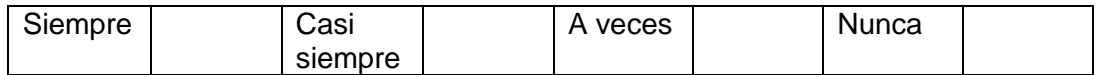

3. De los siguientes recursos, ¿cuál es el que más utiliza el docente en las clases?

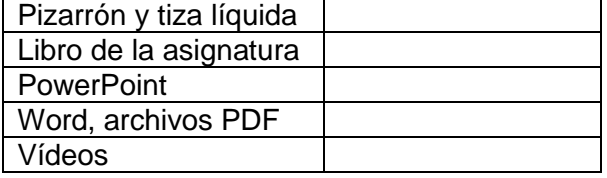

4. ¿Los docentes utilizan el correo electrónico para enviar tareas y comunicaciones?

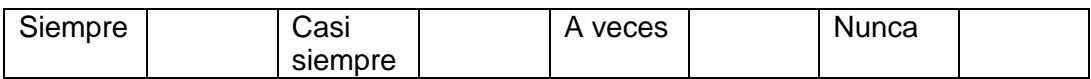

5. ¿Cómo evaluaría usted el nivel de integración que presentan las TIC en las diversas asignaturas?

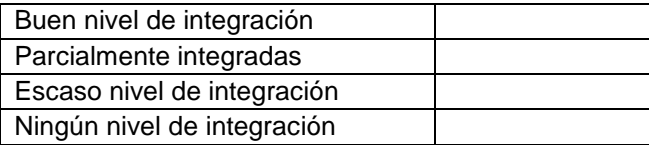

Gracias por su colaboración…

# **FICHA DE VALIDACIÓN**

<span id="page-60-0"></span>Tesis de Maestría previa a la obtención del grado de Magister en Sistemas Informáticos Educativos.

Tema: Manual interactivo en formato de página web para la enseñanza aprendizaje de la asignatura Aplicaciones de Computación utilizando herramientas de autor para el I.T.S. "Consejo Provincial de Pichincha".

Autor: Lic. Vinicio Gavilánez G.

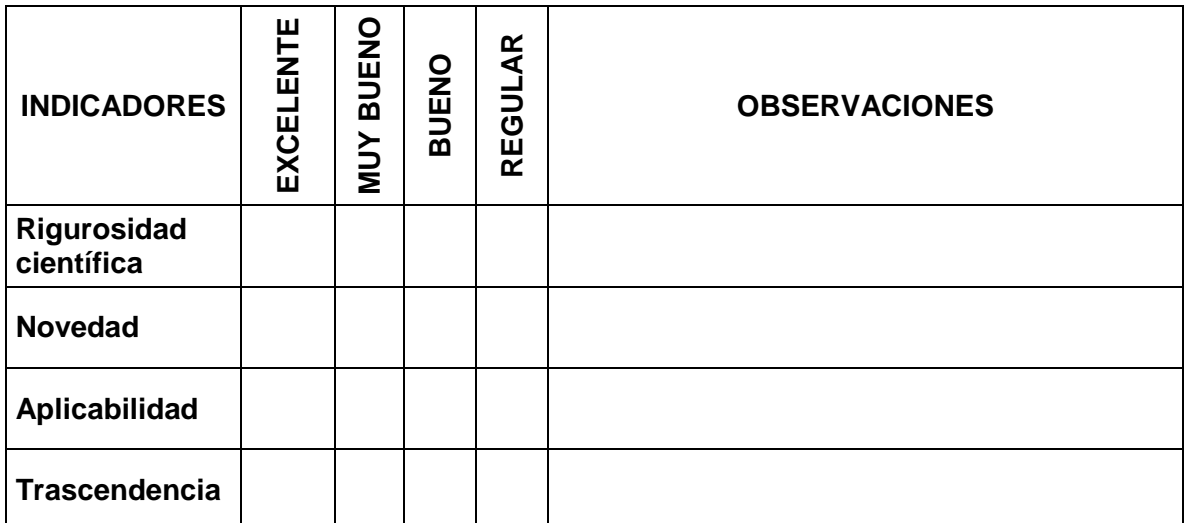

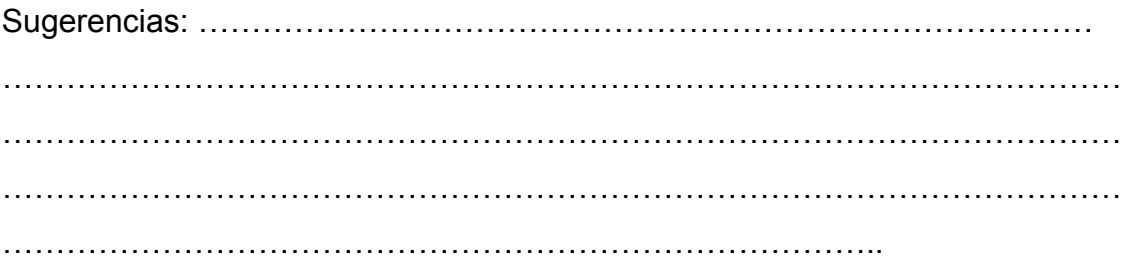

FIRMA: ……………………………….

Nombre:

C.C.

Ficha tomada de la Tesis de Maestría en Educación. (2013). Mg. Oswaldo Basurto.